# **Which Microsoft Framework Am I Supposed to Use?**

Evansville Technology Group – February 15, 2018

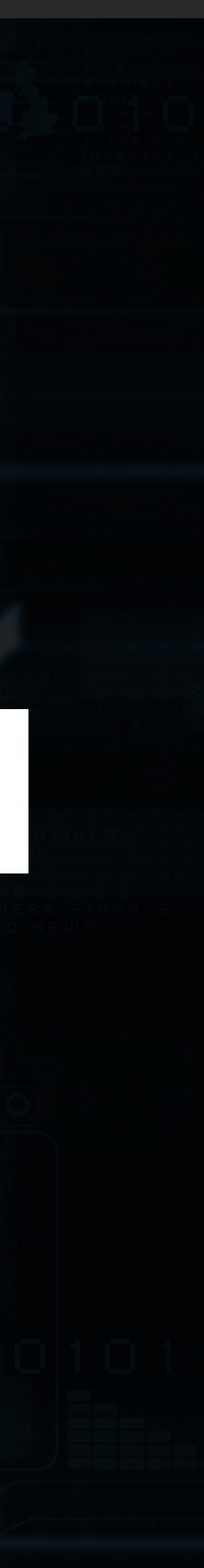

Chad Green

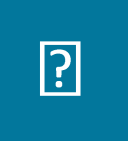

### Who is Chad Green

- Data & Solutions Architect at ProgressiveHealth
- 39-Years Developing Applications (with Microsoft Development Tools)
- Community Involvement
	- Code PaLOUsa 2018 Conference Chair
	- Louisville .NET Meetup Organizer
	- Louisville Tech Leaders Meetup Co-Organizer
	- Louisville Tech Ladies Committee Member
- Contact Information
	- **a** chadgreen@chadgreen.com
	- **P** chadgreen.com
	- **P** ChadGreen
	- **El ChadwickEGreen**

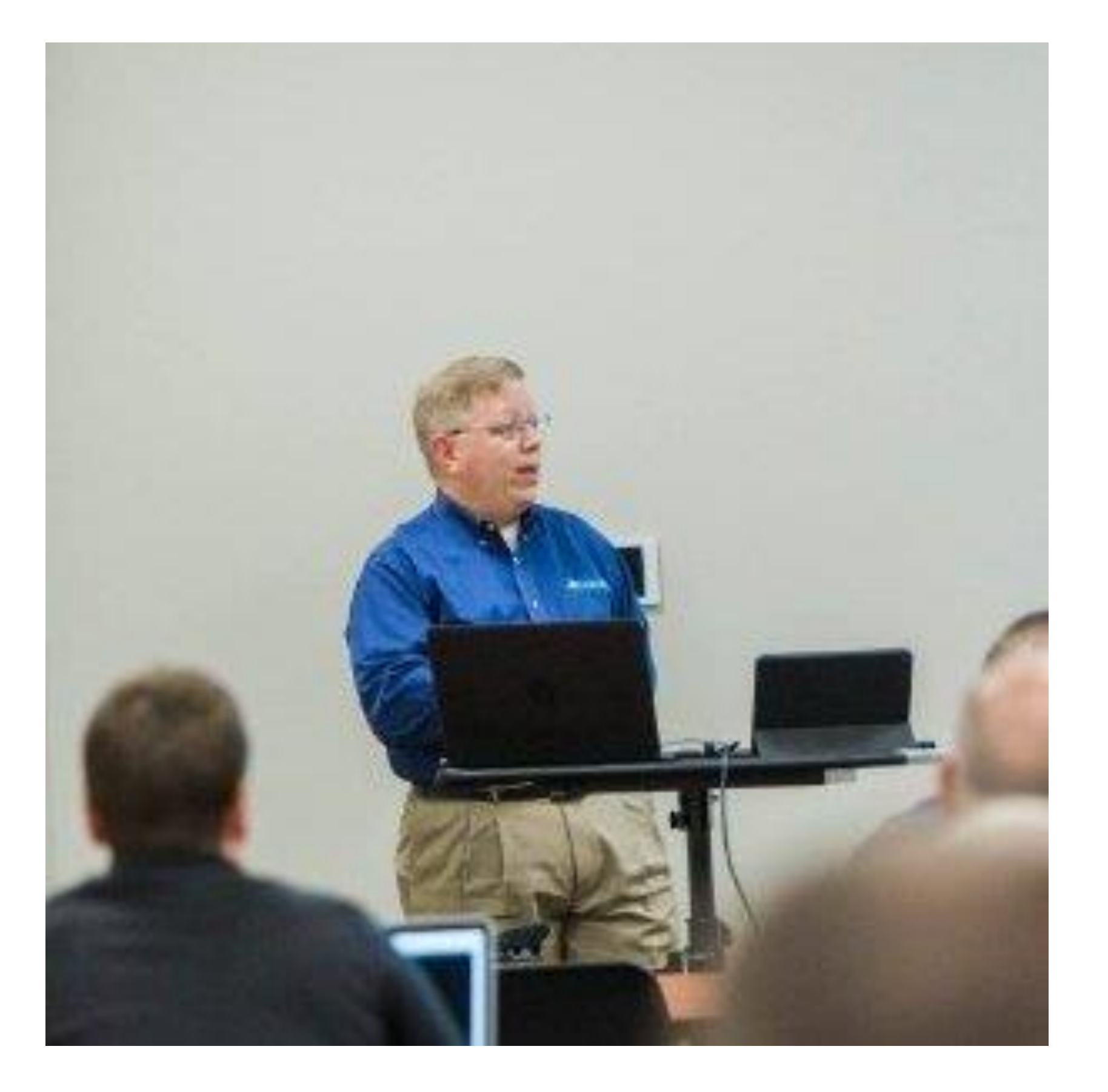

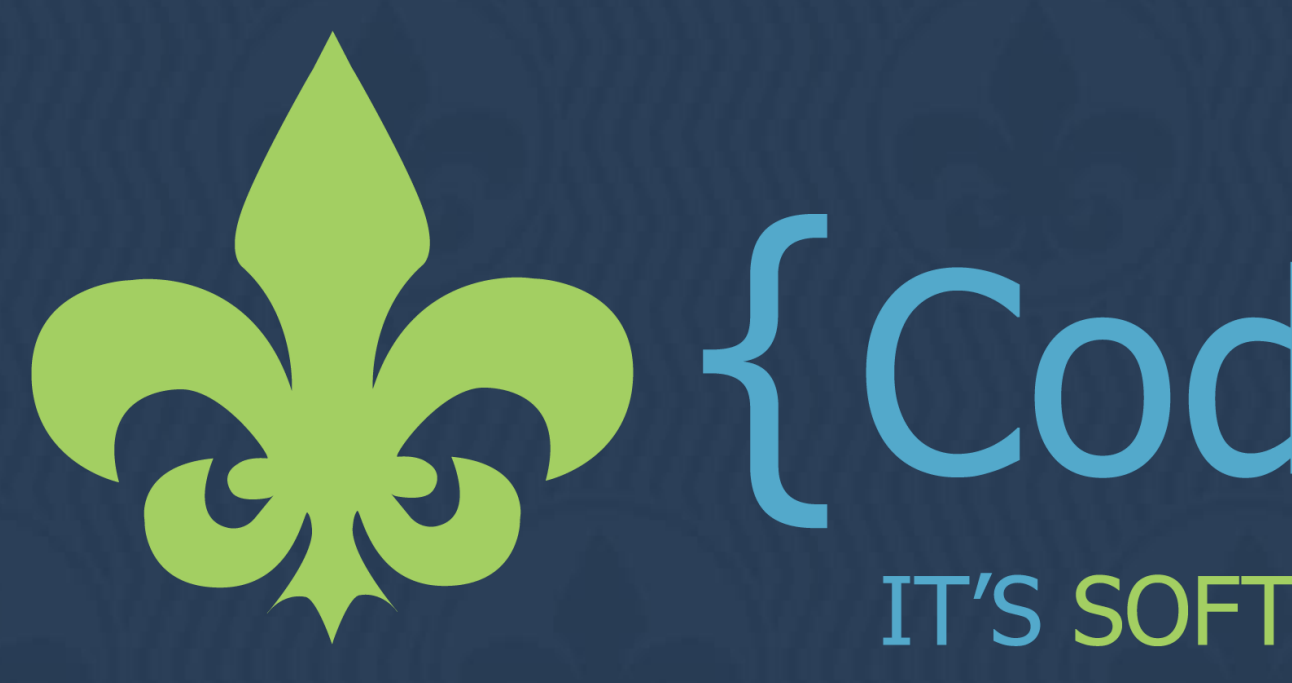

• Get Ahead, Stay Ahead • Distinguished Speakers • Expand Your Network

- Choose How to Learn
- High Value-Low Cost
- Amazing Keynotes
- 
- 
- Early Bird Pricing Through February 19, 2018

2-Day Conference Ticket \$300 \$270 3-Day Conference Ticket \$425 \$385

# www.CodePaLOUsa.com

# **CODE PALOUSA**

# **Quick History Lesson**

Chad Green Evansville Technology Group – February 15, 2018

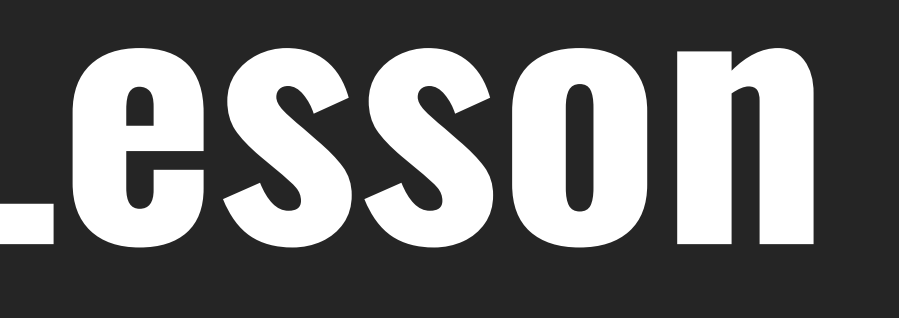

### Which Microsoft Framework Am I Supposed to Use?

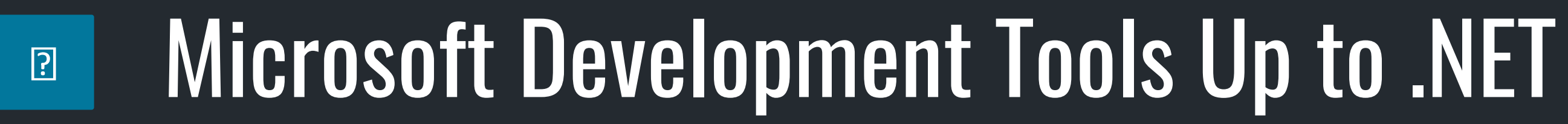

### •MicroSoft BASIC

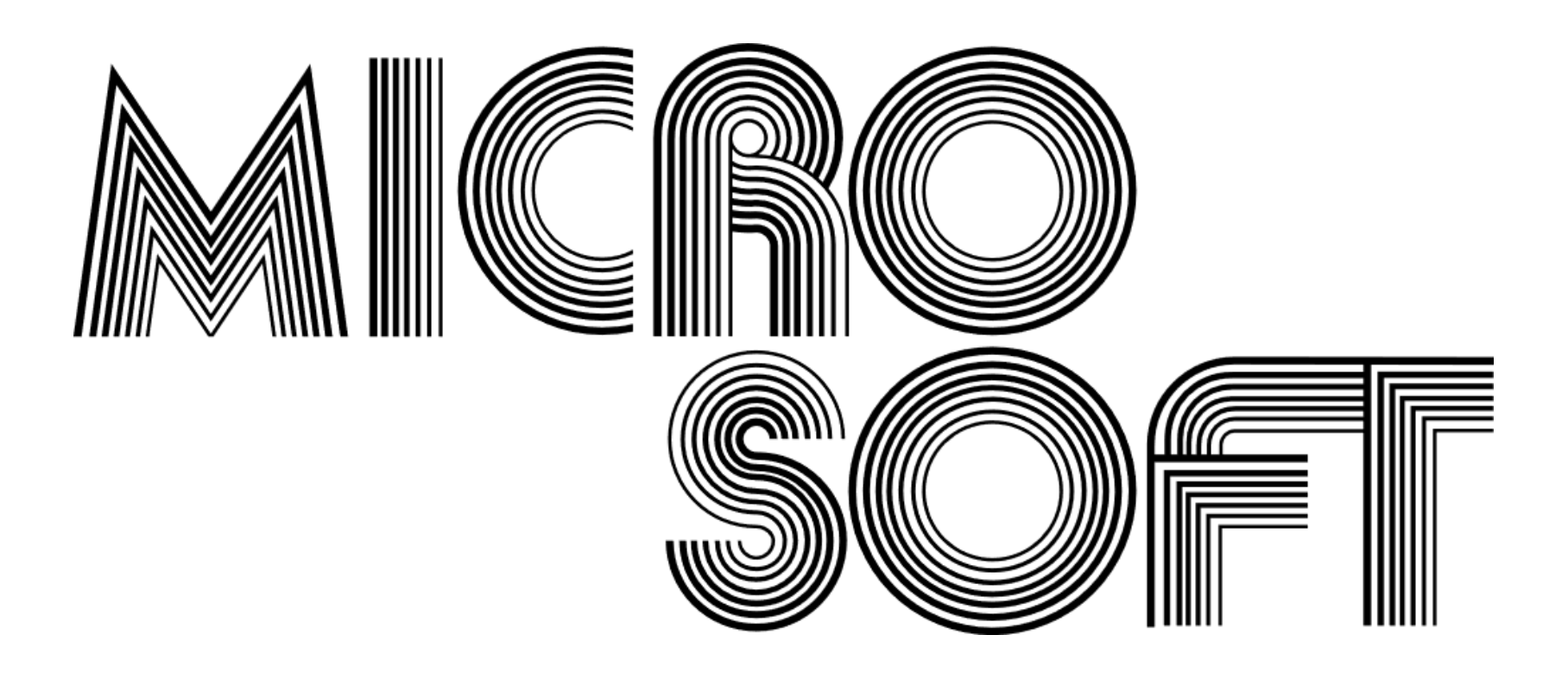

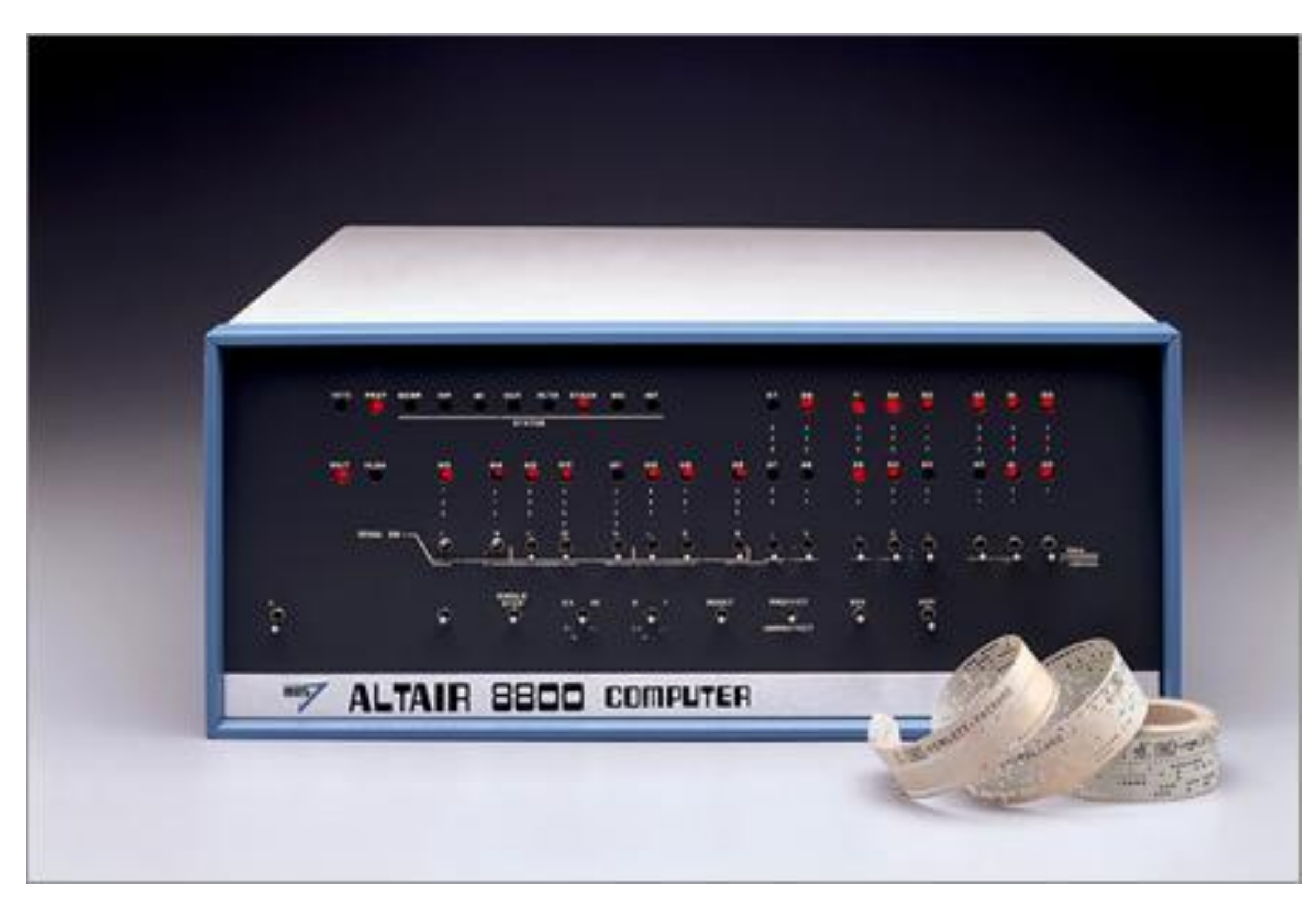

# Code Sample – Microsoft BASIC

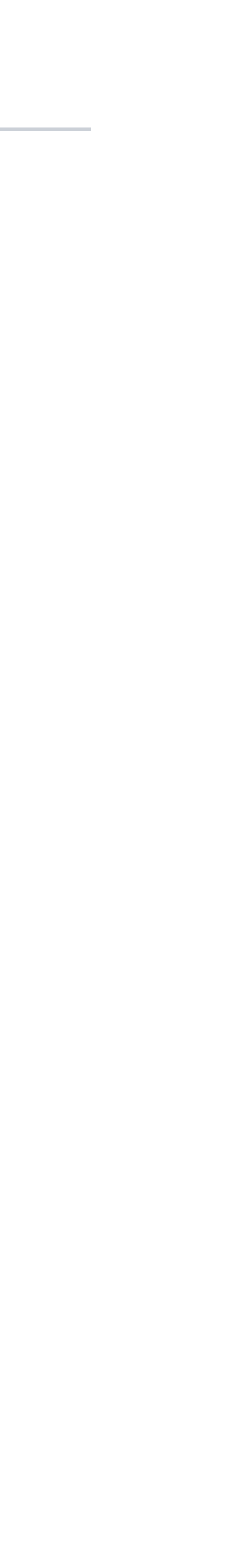

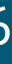

```
10 FOR X=99 TO 1 STEP -1
20 PRINT X;"bottle";
30 IF X<>1 THEN PRINT "s";
40 PRINT " of beer on the wall,";X;"bottle";
50 IF X<>1 THEN PRINT "s";
60 PRINT " of beer"
70 PRINT "Take one down and pass it around,"
80 PRINT X-1;"bottle";
90 IF X<>1 THEN PRINT "s";
100 PRINT " of beer on the wall"
110 NEXT X
```
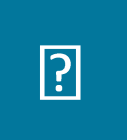

## Microsoft Development Tools Up to .NET

# •Microsoft BASIC •QuickBASIC

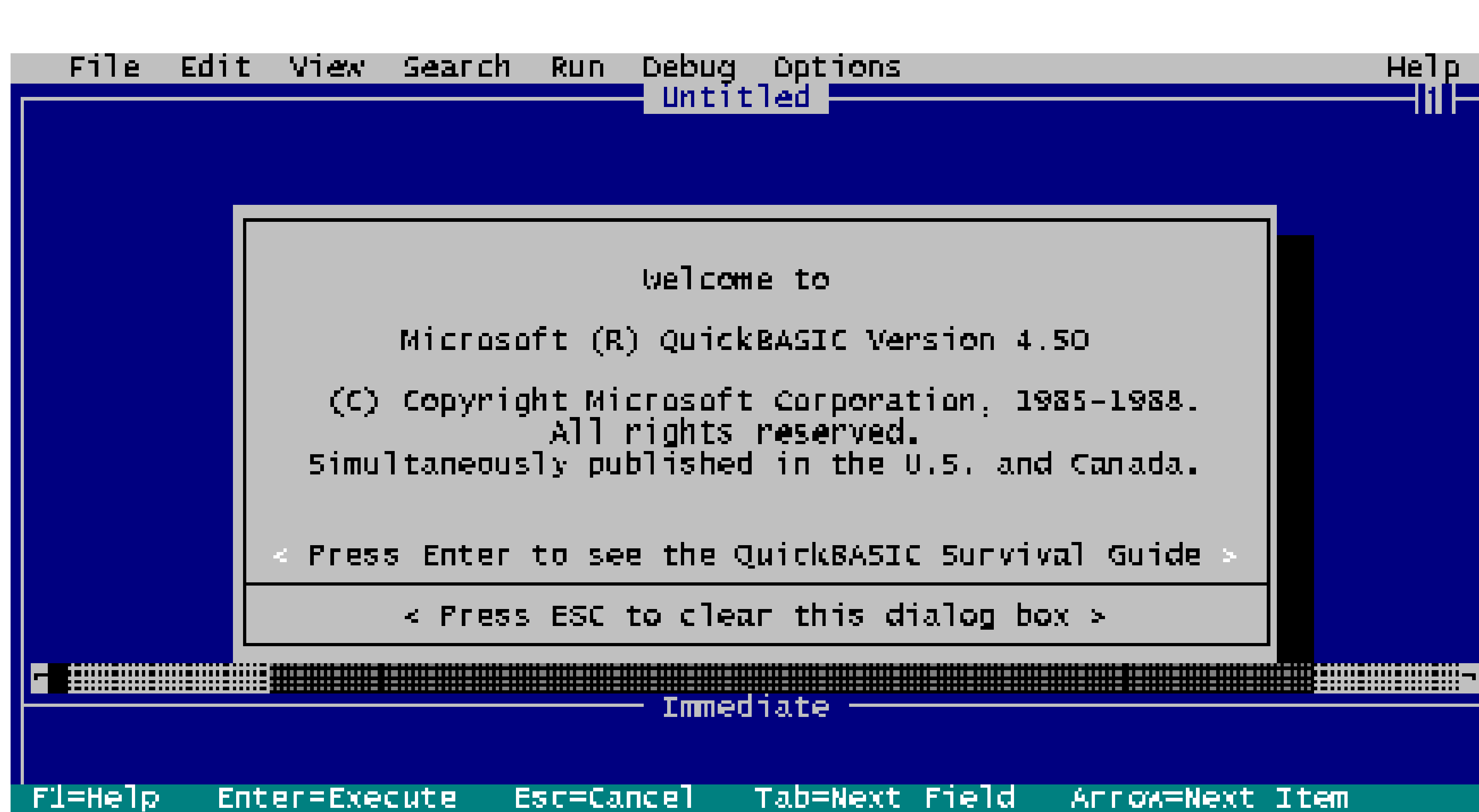

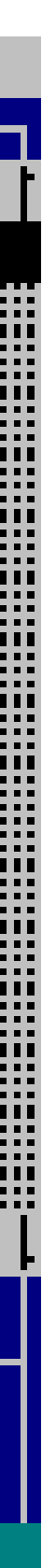

### www.yourcompany.com

# Code Sample – QuickBASIC

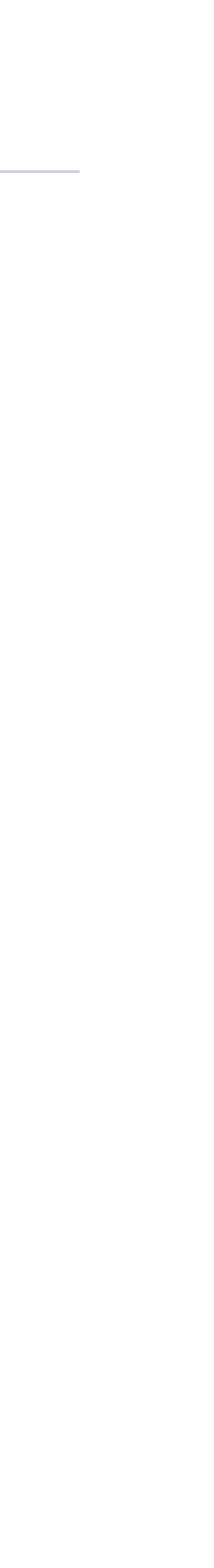

```
CLS
n = 100DO UNTIL n = 1n = n - 1PRINT n; "bottle";
   IF n <> 1 THEN PRINT "s";
   PRINT" of beer on the wall . . ."
   PRINT n; "bottle";
   IF n <> 1 THEN PRINT "s";
   PRINT " of beer!"
   PRINT "Take one down, pass it around . . ."
   PRINT n - 1; "bottle";
   IF n 
- 1 <> 1 THEN PRINT "s";
   PRINT " of beer on the wall!"
   PRINT
LOOP
```
### END

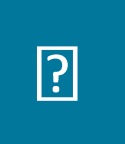

## Microsoft Development Tools Up to .NET

- •Microsoft BASIC
- •QuickBASIC
- •Visual Basic

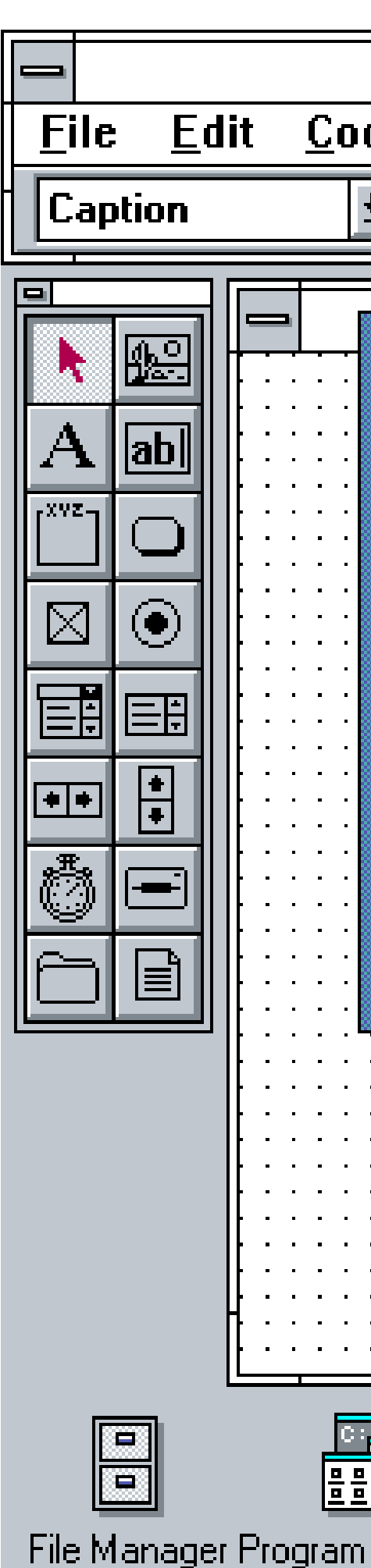

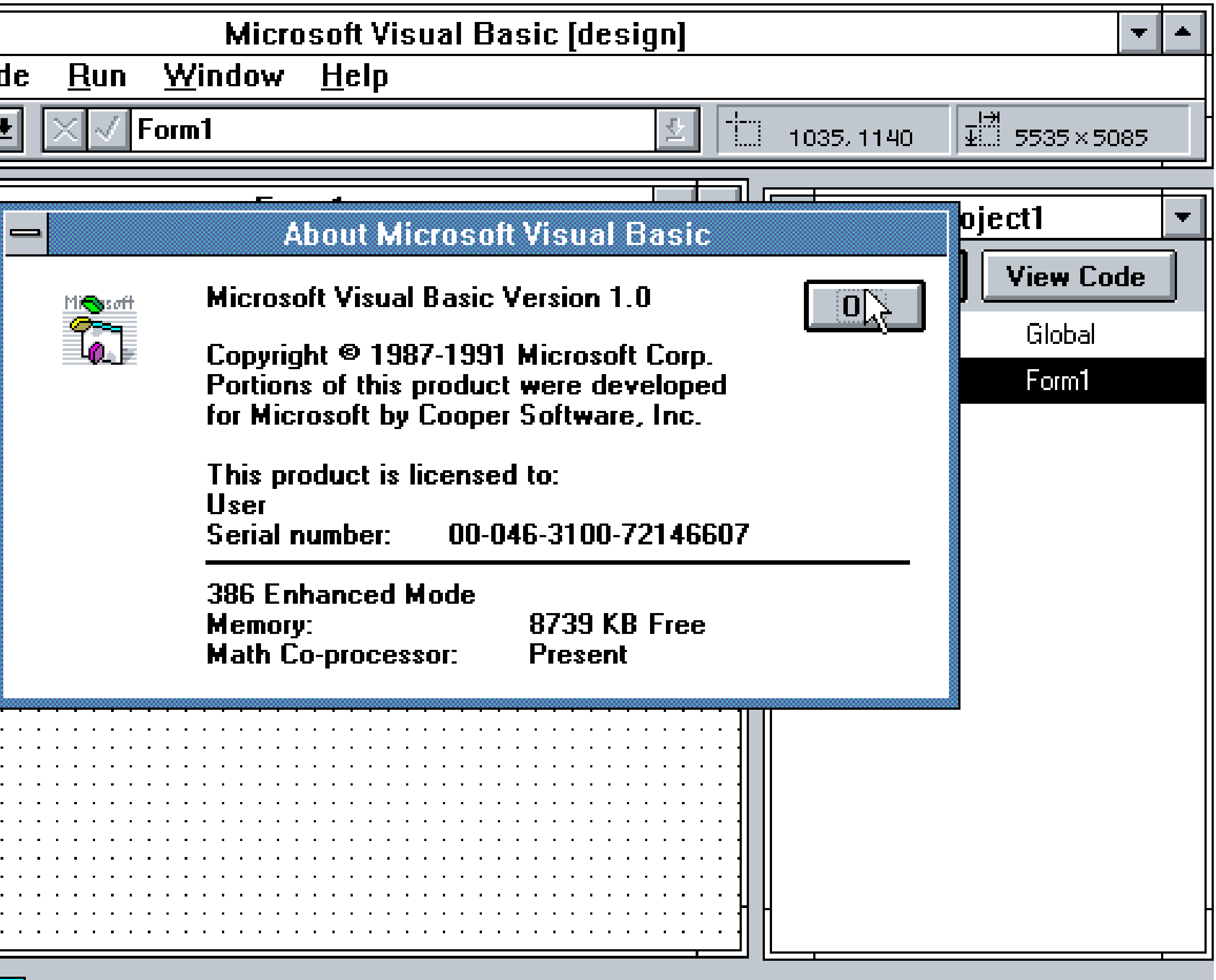

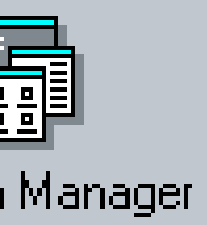

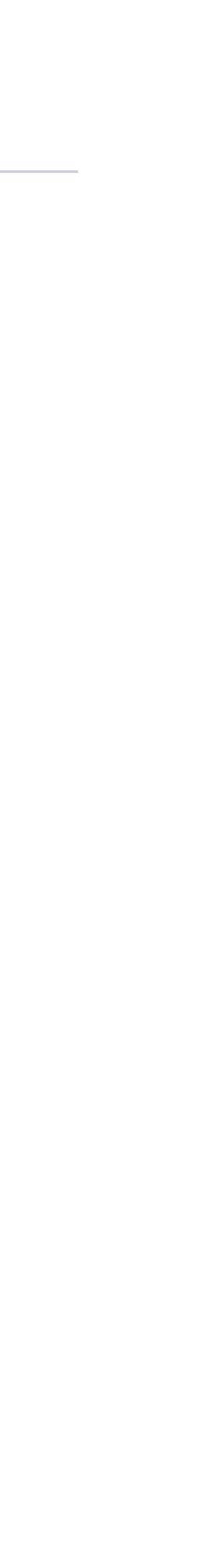

# Code Sample – Visual Basic

10

Dim n As Integer Dim s As String

```
Width = 6000Height = Screen.Height * 2 / 3
Top = (Screen.Height
- Height) / 2
Left = (Screen. Width - Width) / 2
Caption = "99 Bottles of Beer"
List1.Top = 0List1.Left = 0List1.Width = Form1.ScaleWidth
List1.Height = Form1.ScaleHeight
```
List1.AddItem s & "99 bottles of Beer on the wall," List1.AddItem s & "99 bottles of Beeeer..." List1.AddItem "You take one down, pass it around..." For  $n = 98$  To 1 Step -1  $s =$  IIf(n = 1, n & " final bottle", n & " bottles") List1.AddItem s & " of Beer on the wall." List1.AddItem "" List1.AddItem s & " of Beer on the wall," List1.AddItem s & " of Beeeer..." List1.AddItem "You take one down, pass it around..." Next n List1.AddItem "No more bottles of Beer on the wall."

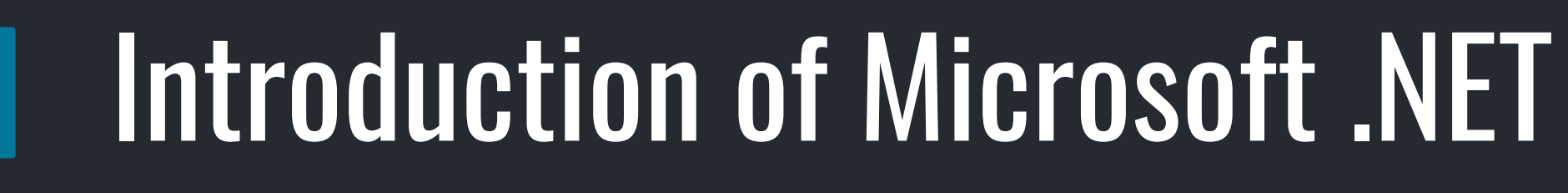

• Java

 $\boxed{?}$ 

- Managed Runtime
- Runtime of many names
	- COM+
	- Component Object Runtime (COR)
	- Universal RunTime (URT)
	- Next-Gen Windows Services (NGWS)
	- .NET

• Microsoft actually wanted industry support

 $\boxed{?}$ 

- Took the specifications to ECMA
- ECMA 334 C# Language Specification
- ECMA-335 Common Language Infrastructure (CLI)
- •Microsoft, HP, Intel were core sponsors

string lineTemplate =  $@''$ {X} bottles of beer on the wall, {X} bottles of beer. Take one down and pass it around, {Y} bottles of beer on the wall."; string lastLine =  $\mathcal{Q}$ "No more bottles of beer on the wall, no more bottles of beer.Go to the store and buy some more,  $\{X\}$  bottles of beer on the

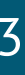

# Code Sample – C# (using Linq)

```
namespace _99Bottlez
{
  class Program
   {
     static void Main(string[] args)
     {
       int countOfBottles = 10;
wall.";
        List<string> songLines = new List<string> ();
        Enumerable.Range(1, countOfBottles)
          .Reverse()
          .ToList()
          .ForEach
           (c \Rightarrow songLines.Add(lineTemplate.Replace("\{X\}",
           c.ToString()).Replace("{Y}", (c-1)!=0?(c - 1).ToString():@" No more bottles of beer on the wall.")));
       //Add the last line
       songLines.Add(lastLine.Replace("{X}", countOfBottles.ToString()));
       songLines.ForEach(c => Console.WriteLine(c));
       Console.ReadLine();
     }
   }
```
}

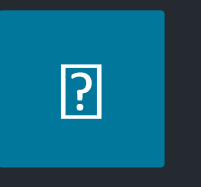

- •Introduction of CLR
- •Support for object-oriented Web application development
- •Uses of DLL class libraries

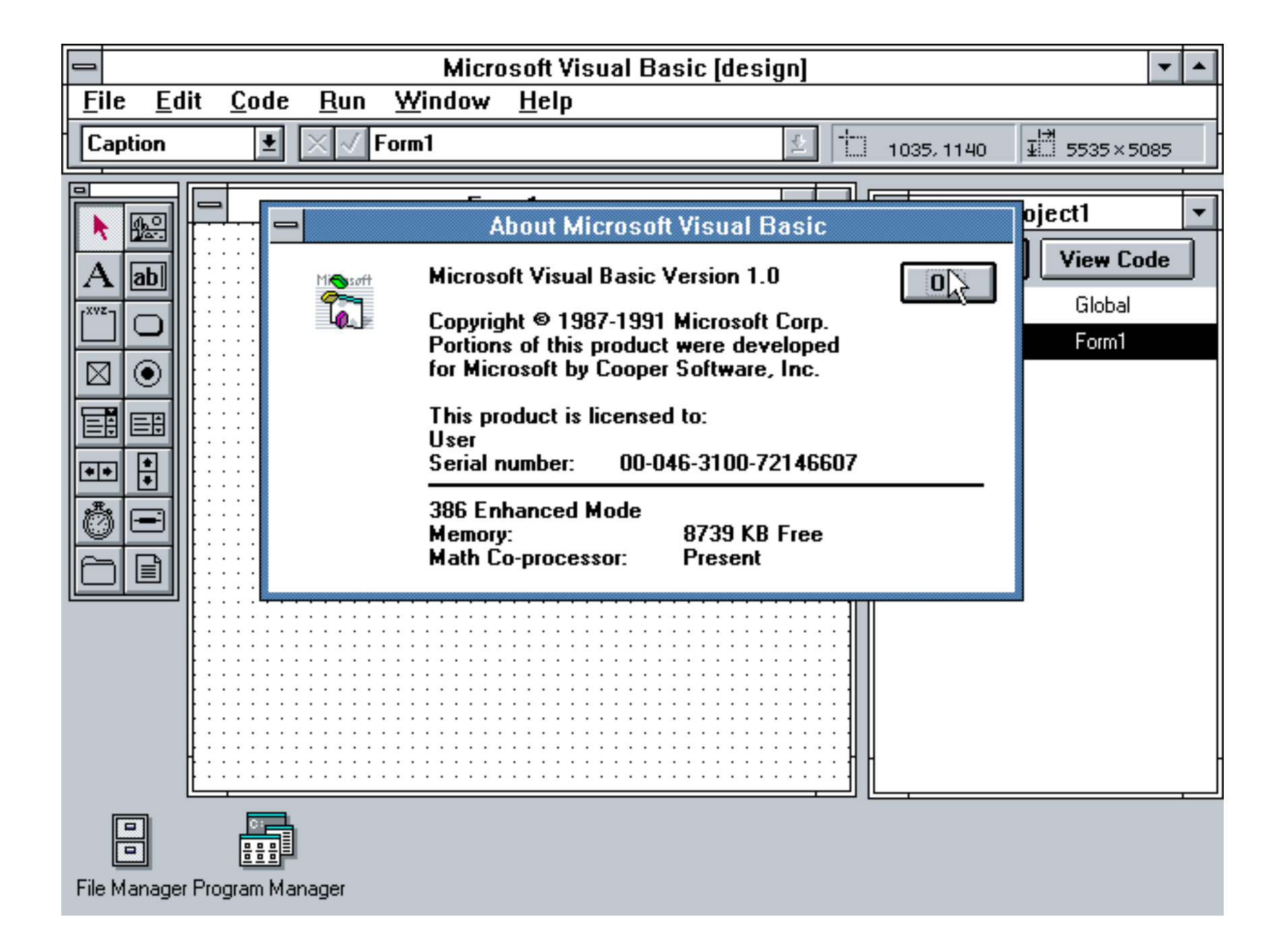

# Microsoft .NET - .NET 1.1 / Visual Studio .NET 2003

- •Features enhancements to ASP.NET and ADO.NET
- •Built-in support for mobile ASP.NET controls
- •Security Enhancement

 $\boxed{?}$ 

- •Built-in support for ODBC and databases
- •Internet Protocol version 6 (IPv6)

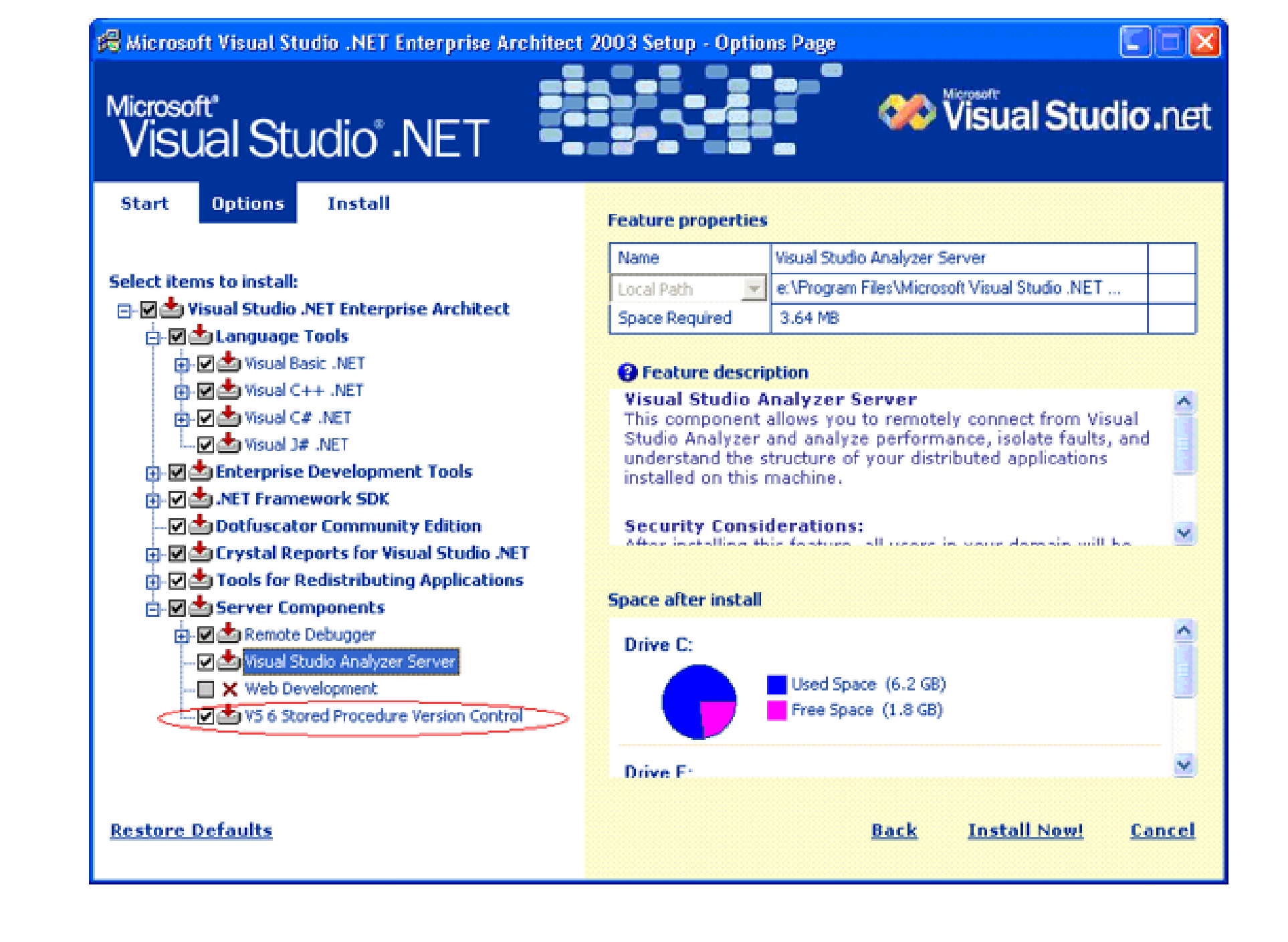

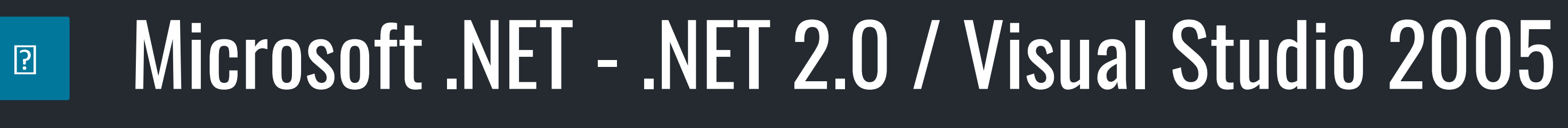

- •CLR 2.0
- •Generics and generic collections
- •Partial classes
- •Nullable types
- •Anonymous methods
- •Many new controls and features to ASP.NET

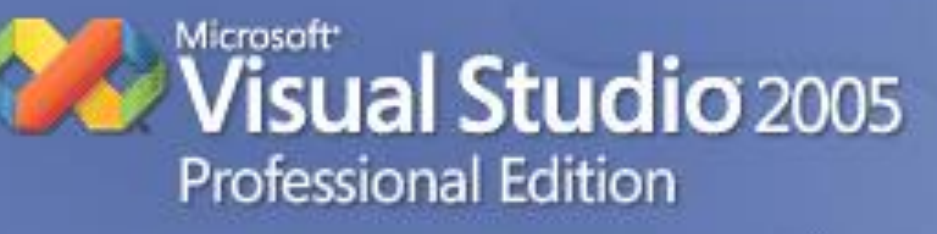

This product is licensed to:

This program is protected by U.S. and International copyright laws as described in Help/About. 2005 Microsoft Corporation. All rights reserved.

### **Installed Products:**

- **SE Microsoft Visual Basic**
- Microsoft Visual C# 姓
- Microsoft Visual C++
- Microsoft Visual J# **WAR**
- Visual Web Developer

## Microsoft .NET - .NET 3.0 / Visual Studio 2005

• Windows Presentation Foundation (WPF)

 $\boxed{?}$ 

- Windows Communications Foundation (WCF)
- Windows Workflow Foundation (WF) and Cardspace

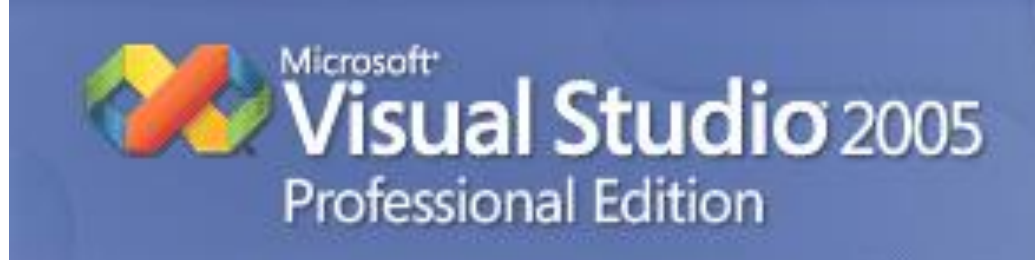

This product is licensed to:

This program is protected by U.S. and International copyright laws as described in Help/About. @ 2005 Microsoft Corporation. All rights reserved.

### **Installed Products:**

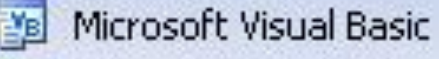

- Microsoft Visual C#
- Microsoft Visual C++
- **WE Microsoft Visual J#**
- Visual Web Developer

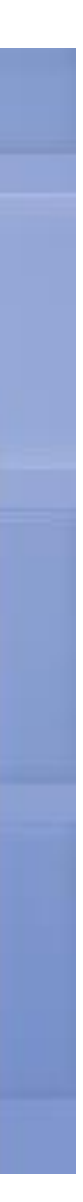

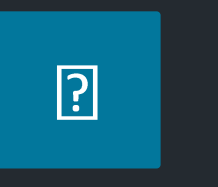

## Microsoft .NET - .NET 3.5 / Visual Studio 2008

- •Built-In AJAX Support
- •LINQ
- •Dynamic Data
- •Multi-targeting Framework Support

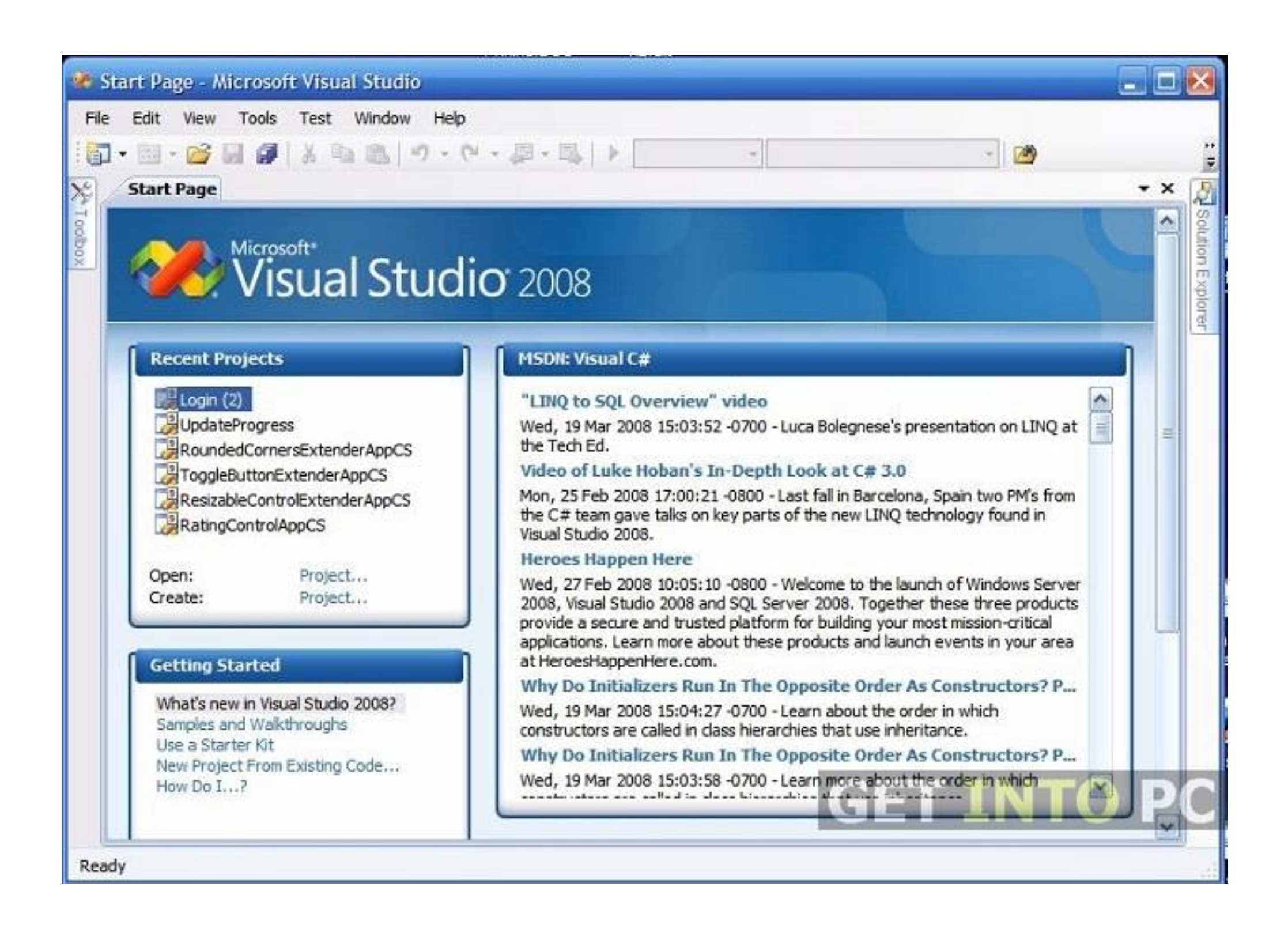

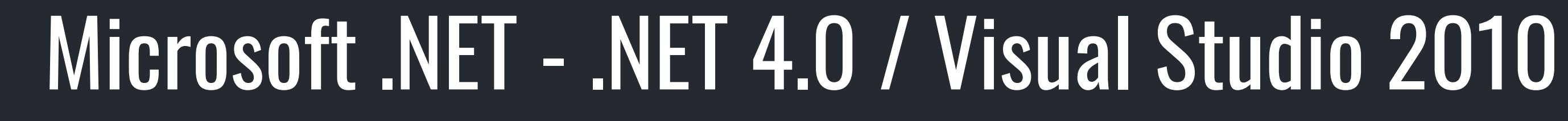

•Introduced CLR 4.0

 $\boxed{?}$ 

- •Managed Extensibility Framework (MEF)
- •Dynamic Language Runtime (DLR)
- •Task Parallel Library (TPL)

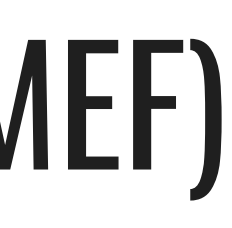

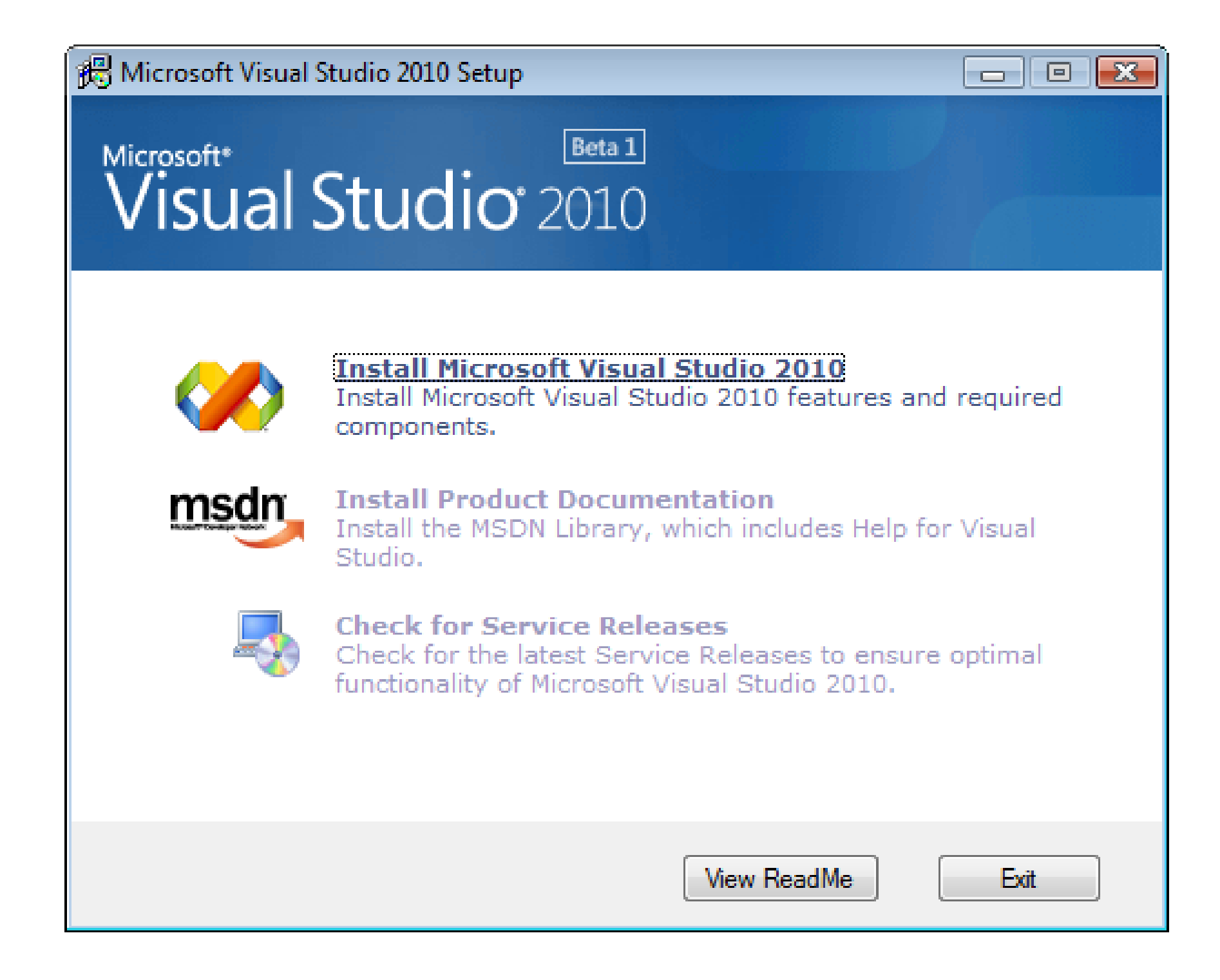

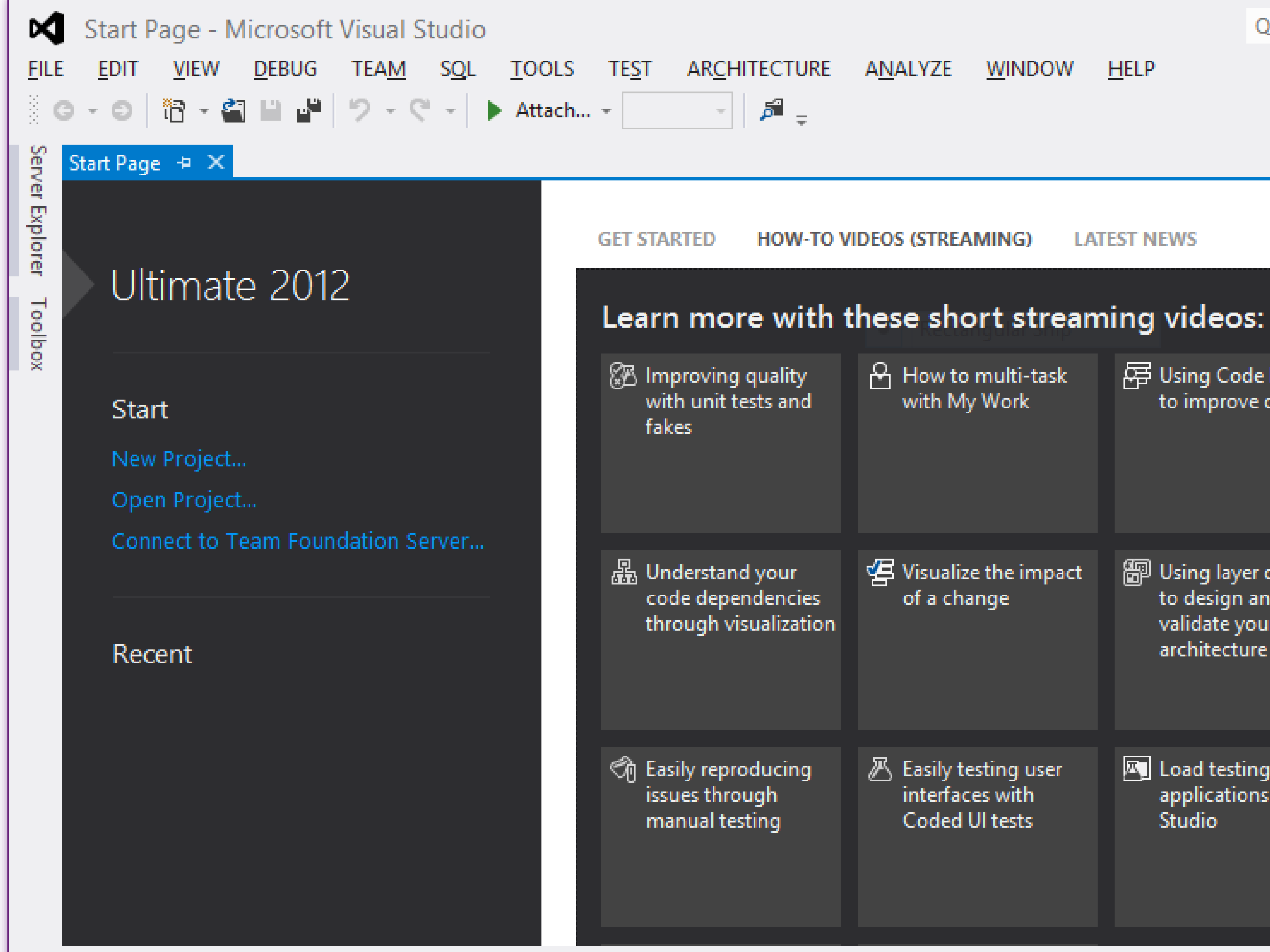

Ready

### Quick Launch (Ctrl+Q)  $\Box$ مر w. گ **HOW-TO VIDEOS (STREAMING) LATEST NEWS**  $\Theta$  How to multi-task 辱 Using Code Review **国** Collecting and with My Work to improve quality analyzing data in production 图 Using layer diagrams **图 Improving** to design and of a change architecture through modeling Load testing 图 Finding and  $\mathbb{Z}$  Easily testing user interfaces with applications in Visual managing cloned Coded UI tests Studio code

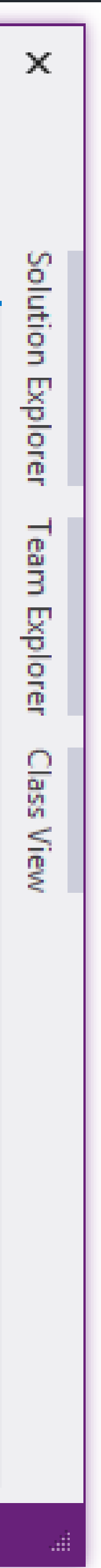

## Microsoft .NET - .NET 4.5.1 / Visual Studio 2013

•Performance and debugging improvements

 $\boxed{?}$ 

- •Support for automatic binding redirection
- •Enhanced support Windows Store apps

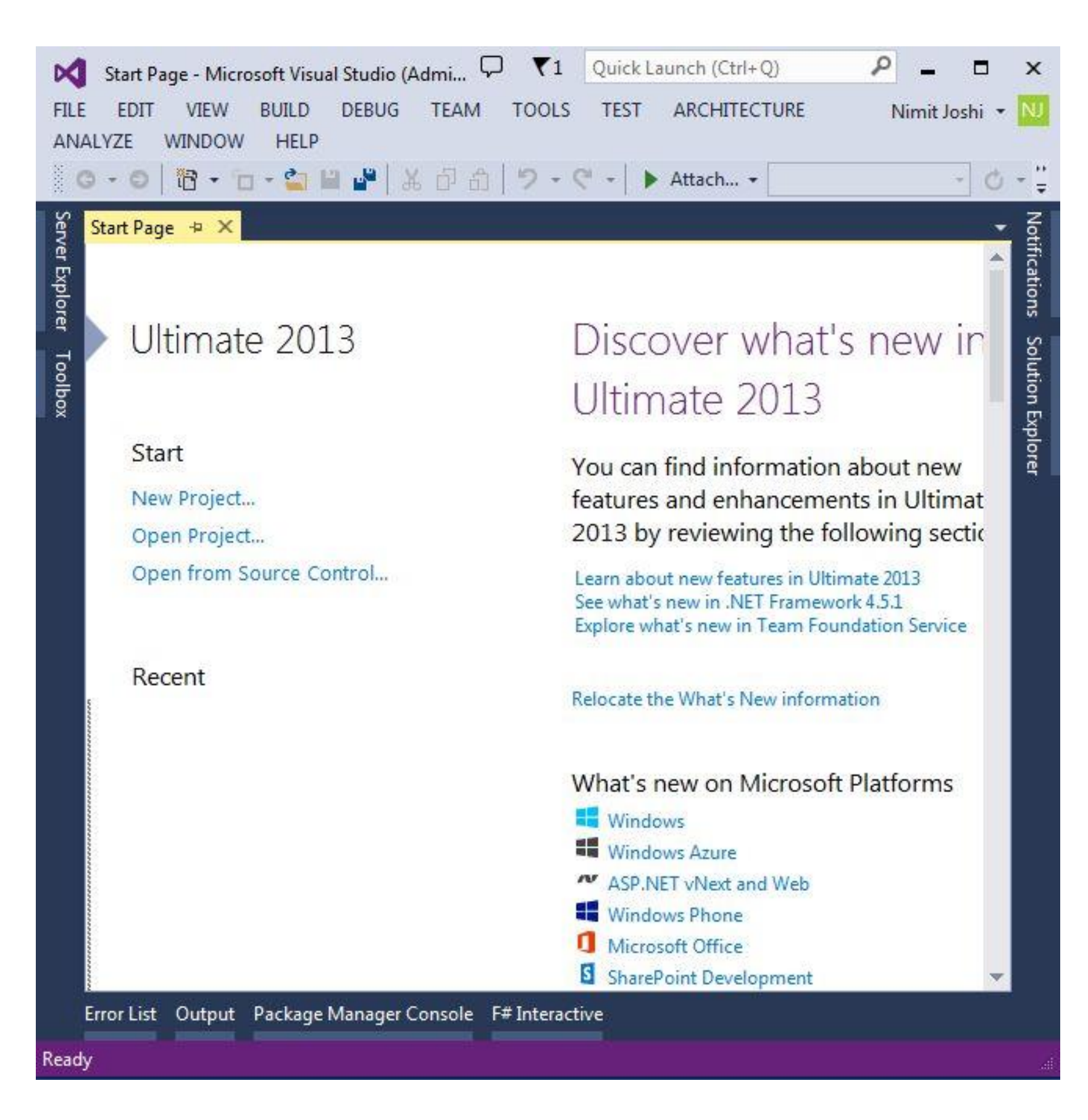

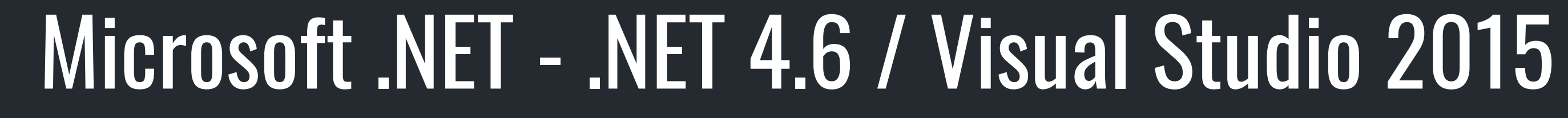

• Introduced RyuJIT

 $\boxed{?}$ 

- Support for code page encodings
- Improvements to event tracing
- Open Source .NET Framework Packages

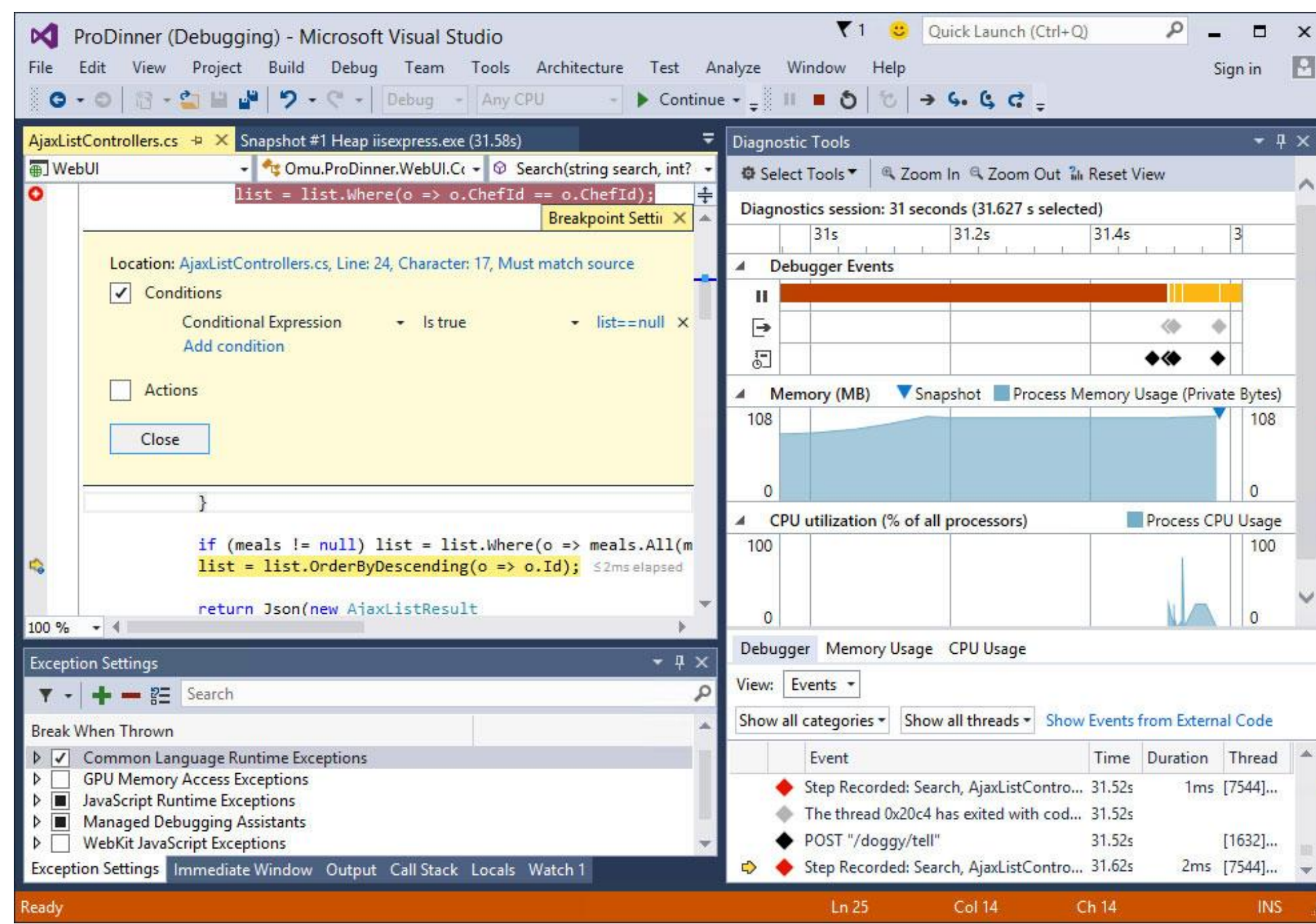

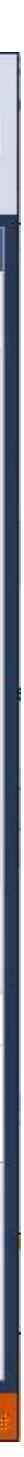

# **So why something different?**

Chad Green Evansville Technology Group – February 15, 2018

### Which Microsoft Framework Am I Supposed to Use?

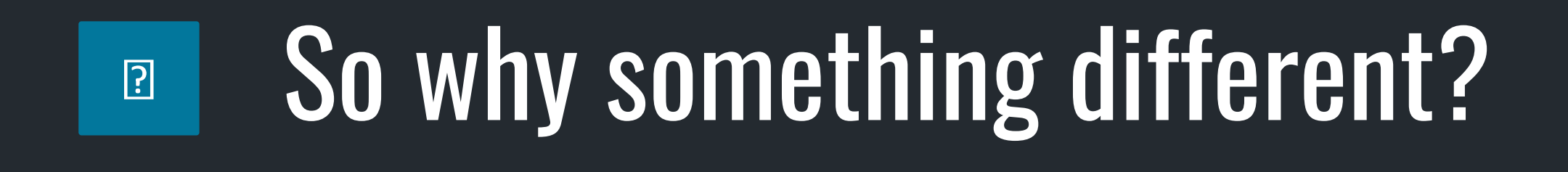

### • NET - a set of verticals

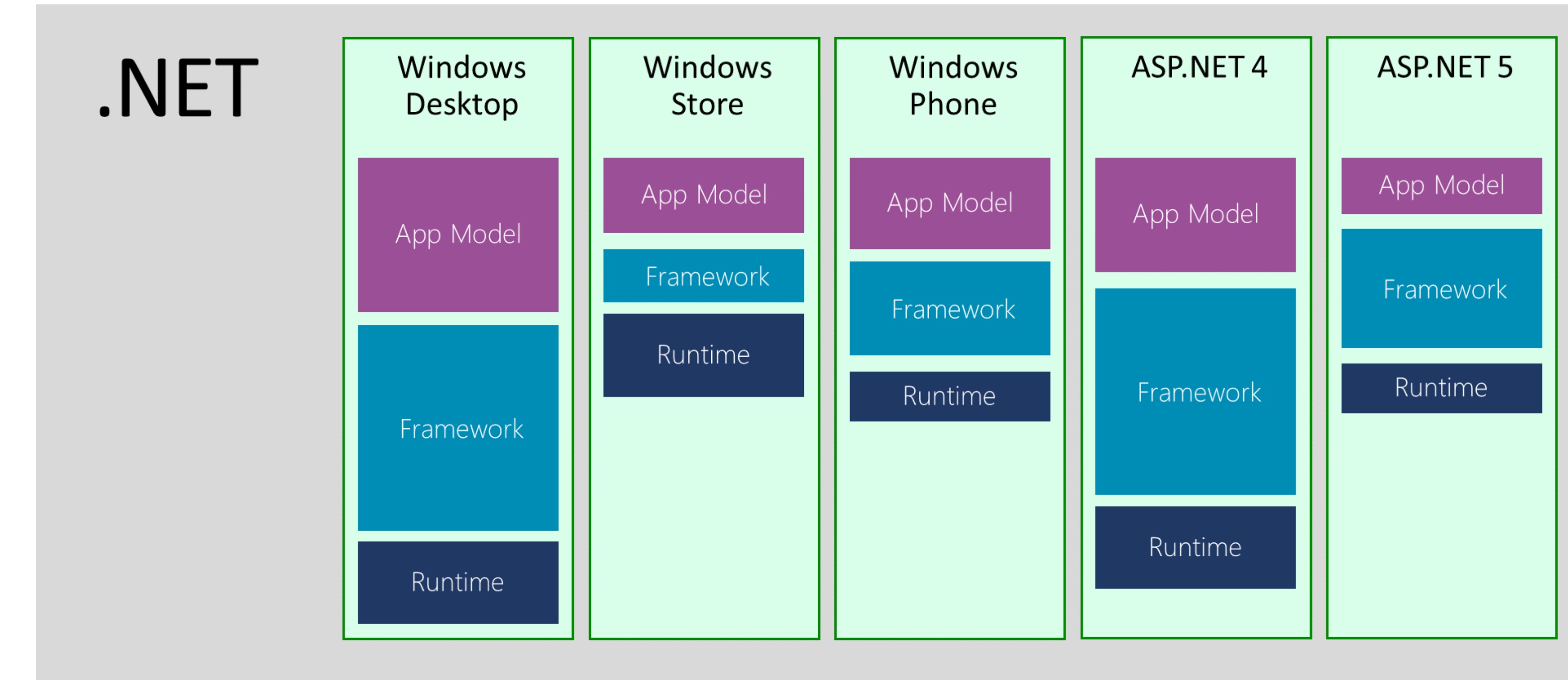

## So why something different?

• .NET – a set of verticals

 $\boxed{?}$ 

- •Birth of portable class libraries
- •Unifying API shape versus unifying implementation
- Machine-wide frameworks versus application-local frameworks
- •Continued dominance (death of the PC)

### Add Portable Class Library Target frameworks: .NET Framework 4.5  $|\mathbf{v}|$ Silverlight 4 and higher  $|\mathbf{v}|$ Windows Phone 7 and higher  $|\mathbf{v}|$ **Mono for Android** MonoTouch  $\vee$  Windows Store apps (Windows 8) Install additional frameworks.. OK Cancel

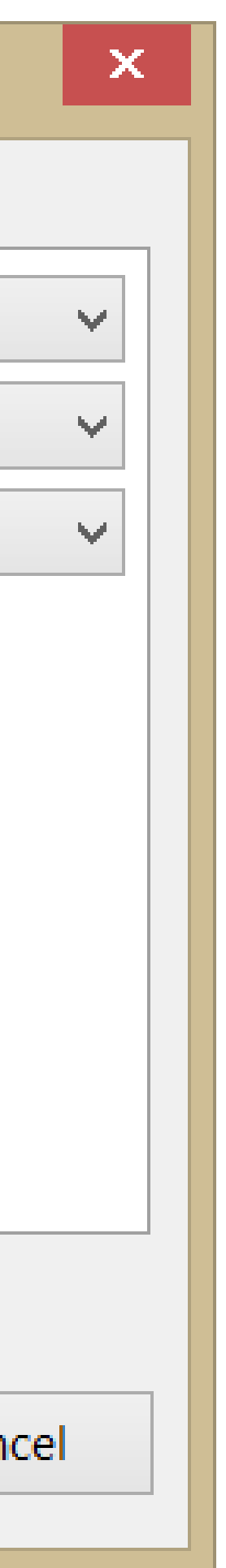

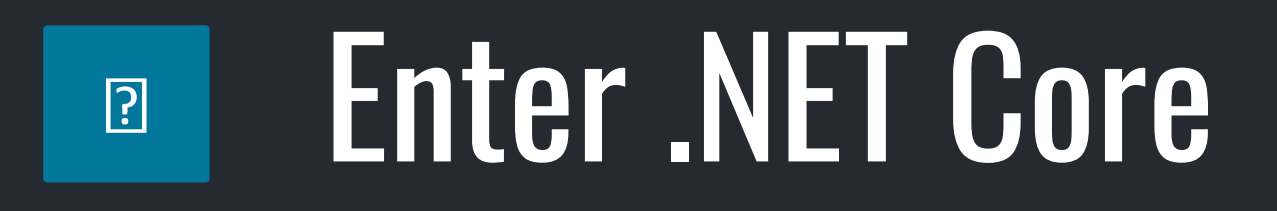

# **.NET 2015**

### .NET Framework

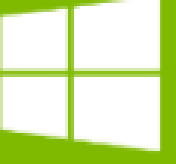

**ASP.NET 5** ASP.NET 4.6 **WPF Windows Forms** 

### Common  $\bullet$

**Runtime** 

Next gen JIT SIMD

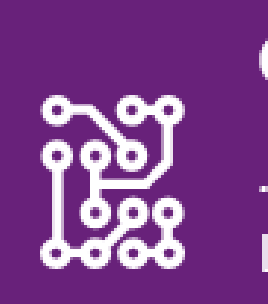

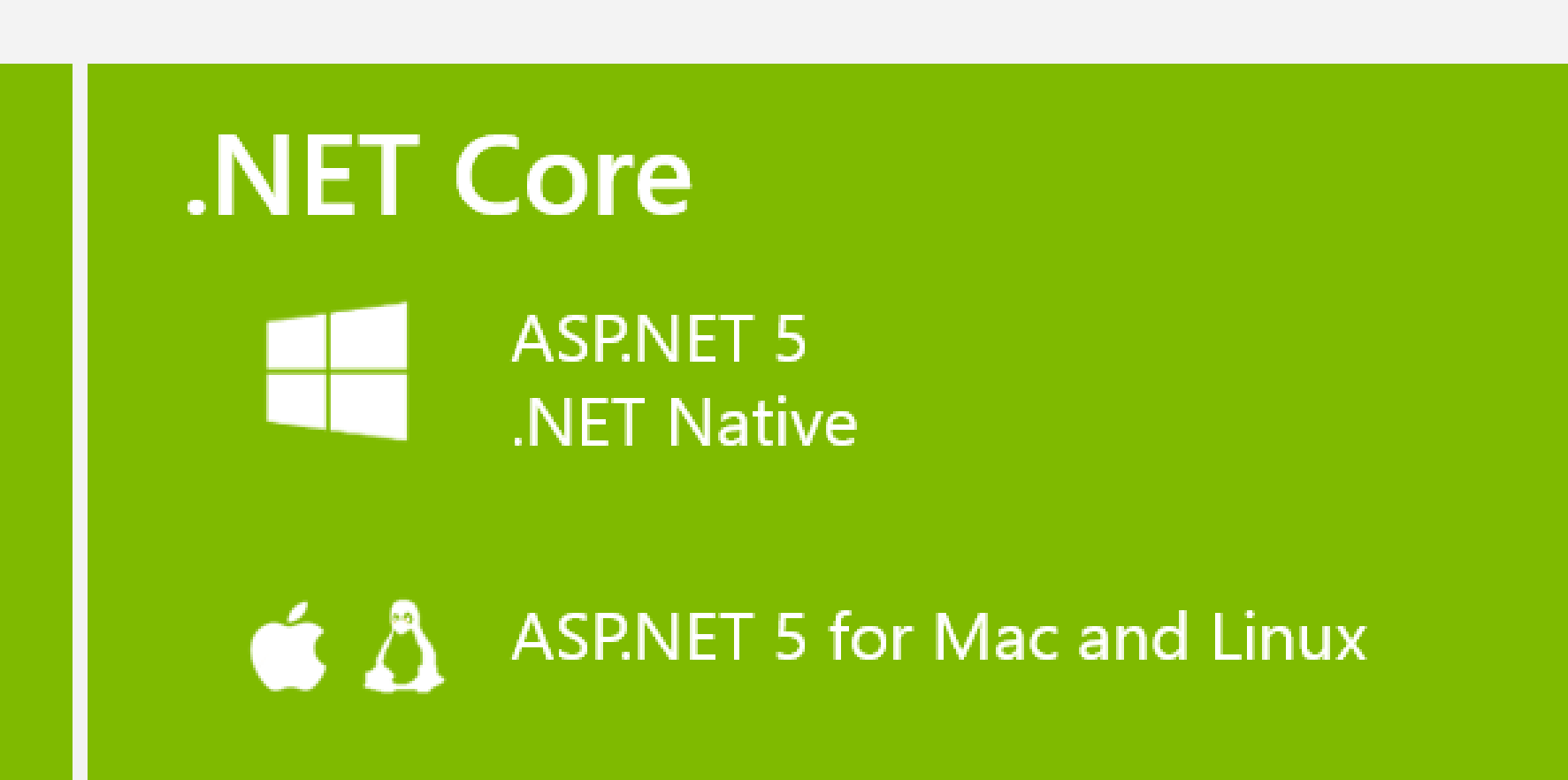

### **Compilers**

**PPPS**<br>
.NET Compiler Platform<br>
Languages innovation .NET Compiler Platform

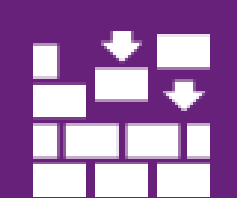

**NuGet packages** 

.NET Core 5 Libraries NET Framework 4.6 Libraries

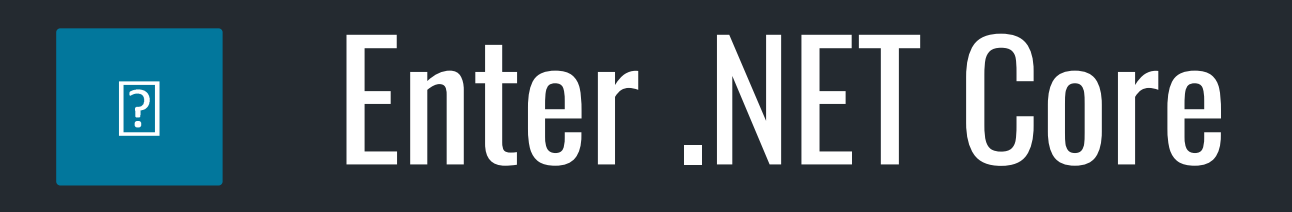

## •Unified implementation for .NET Native and ASP.NET

.NET Core

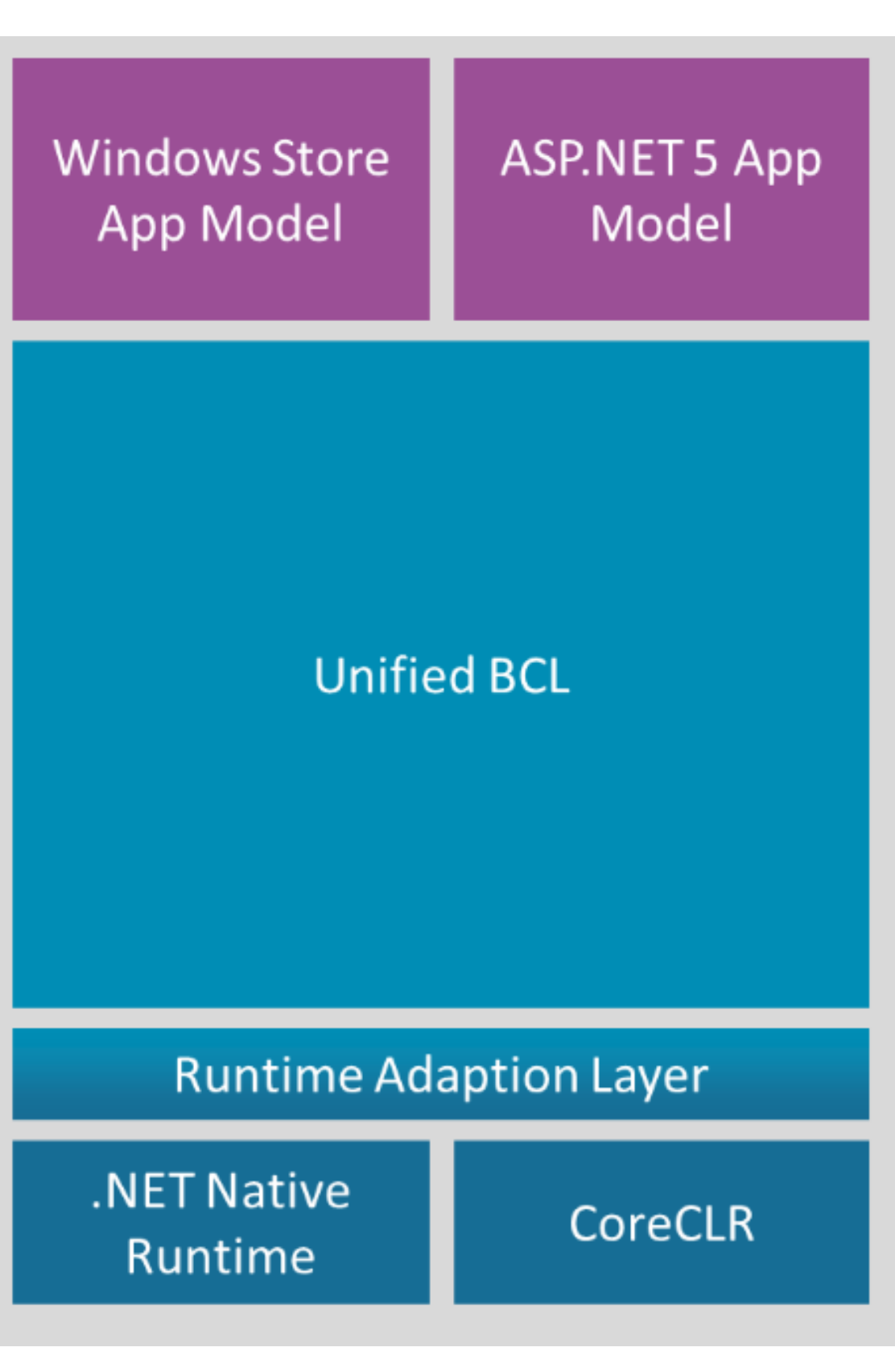

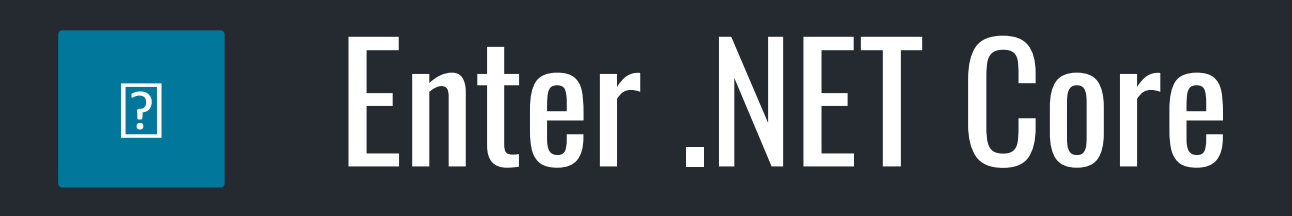

# •Unifying API shape versus unifying implementation •NuGet as a first class delivery vehicle

.NET Core

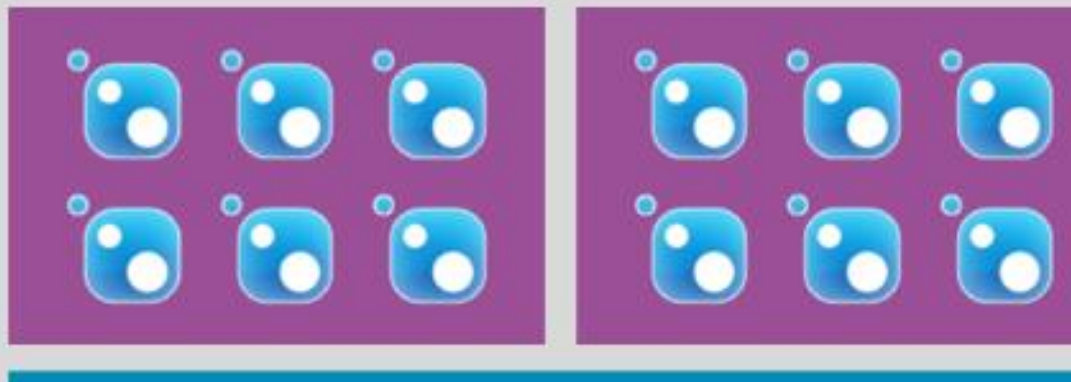

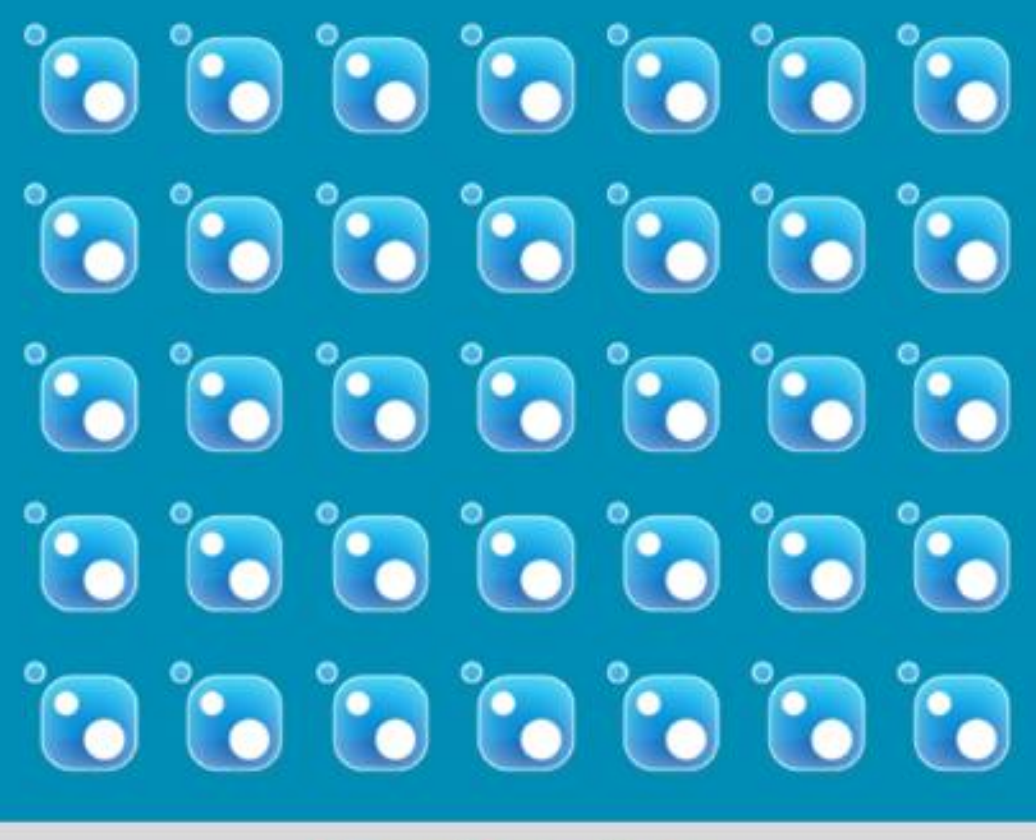

 $\bullet$   $\bullet$   $\bullet$ 

<u>io</u>

 $\ddot{\bullet}$ 

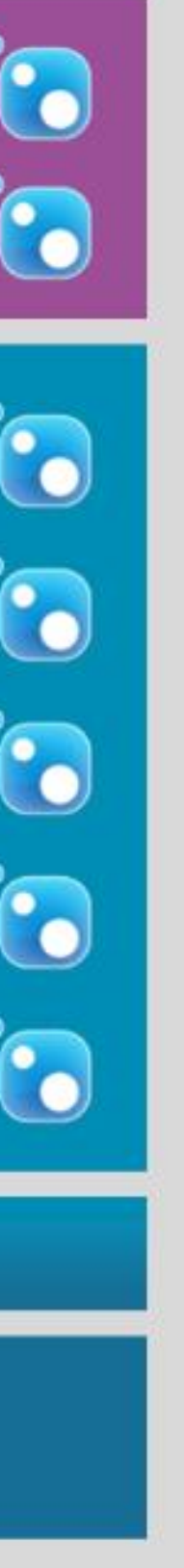

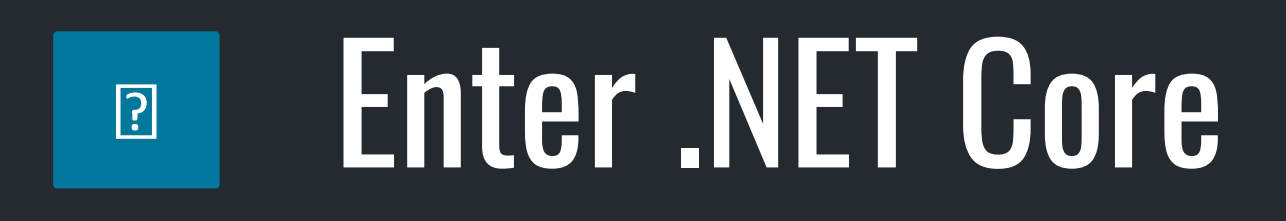

- •Unifying API shape versus unifying implementation
- •NuGet as a first class delivery vehicle
- •Foundation for open source and cross platform

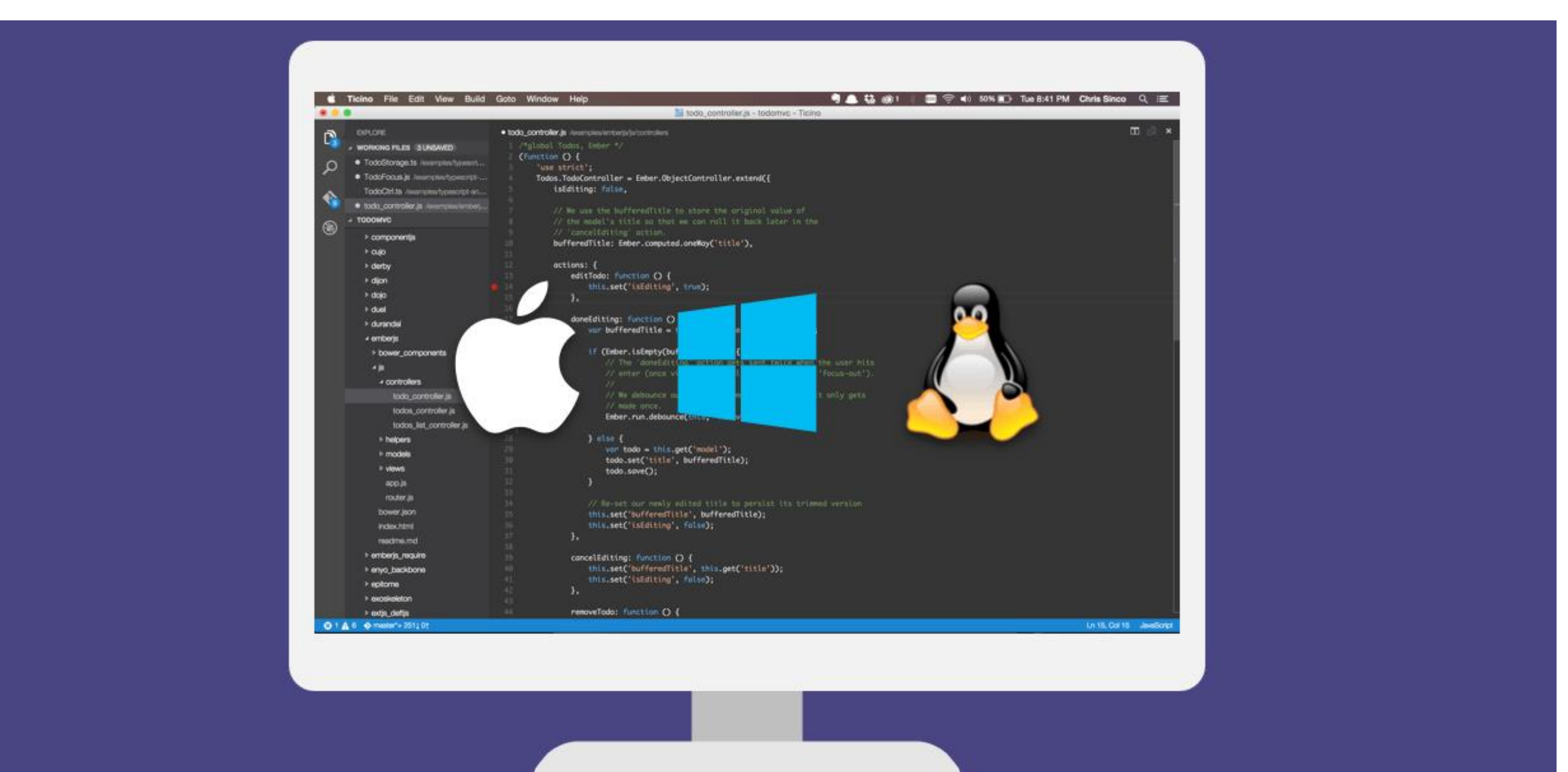

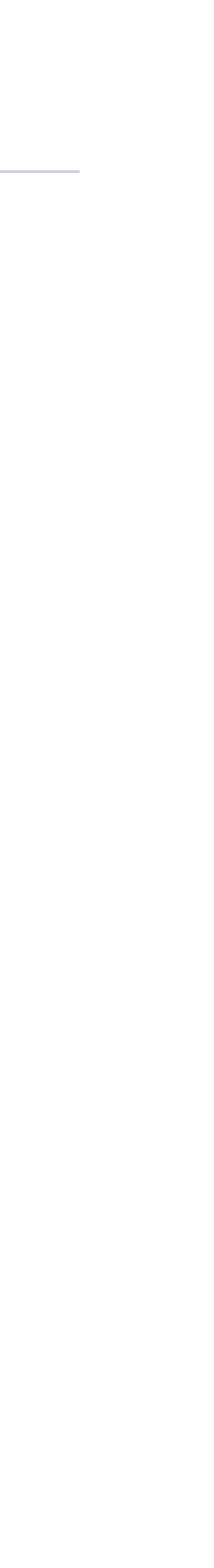

## Code Sample – .NET Core

30

# **That's enough of that stupid song**

# **Awesome, then why .NET Standard?**

Chad Green Evansville Technology Group – February 15, 2018

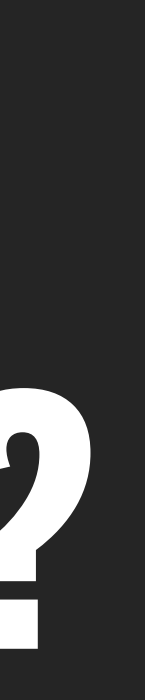

### Which Microsoft Framework Am I Supposed to Use?

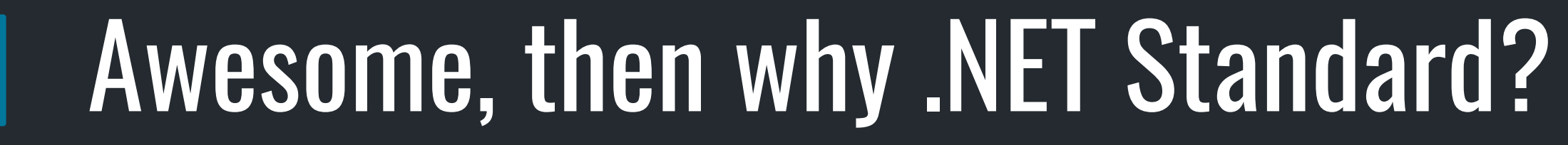

 $\boxed{?}$ 

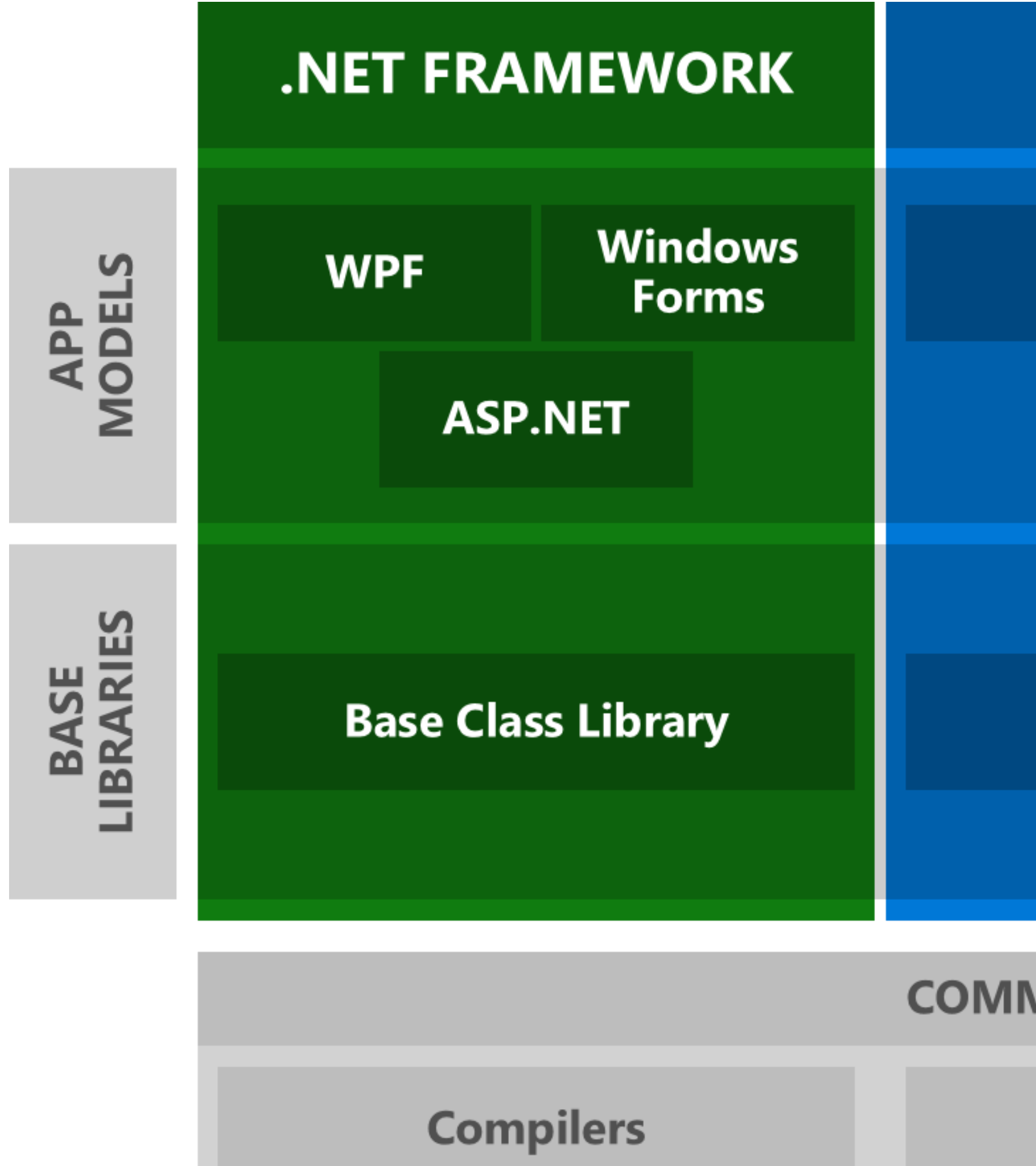

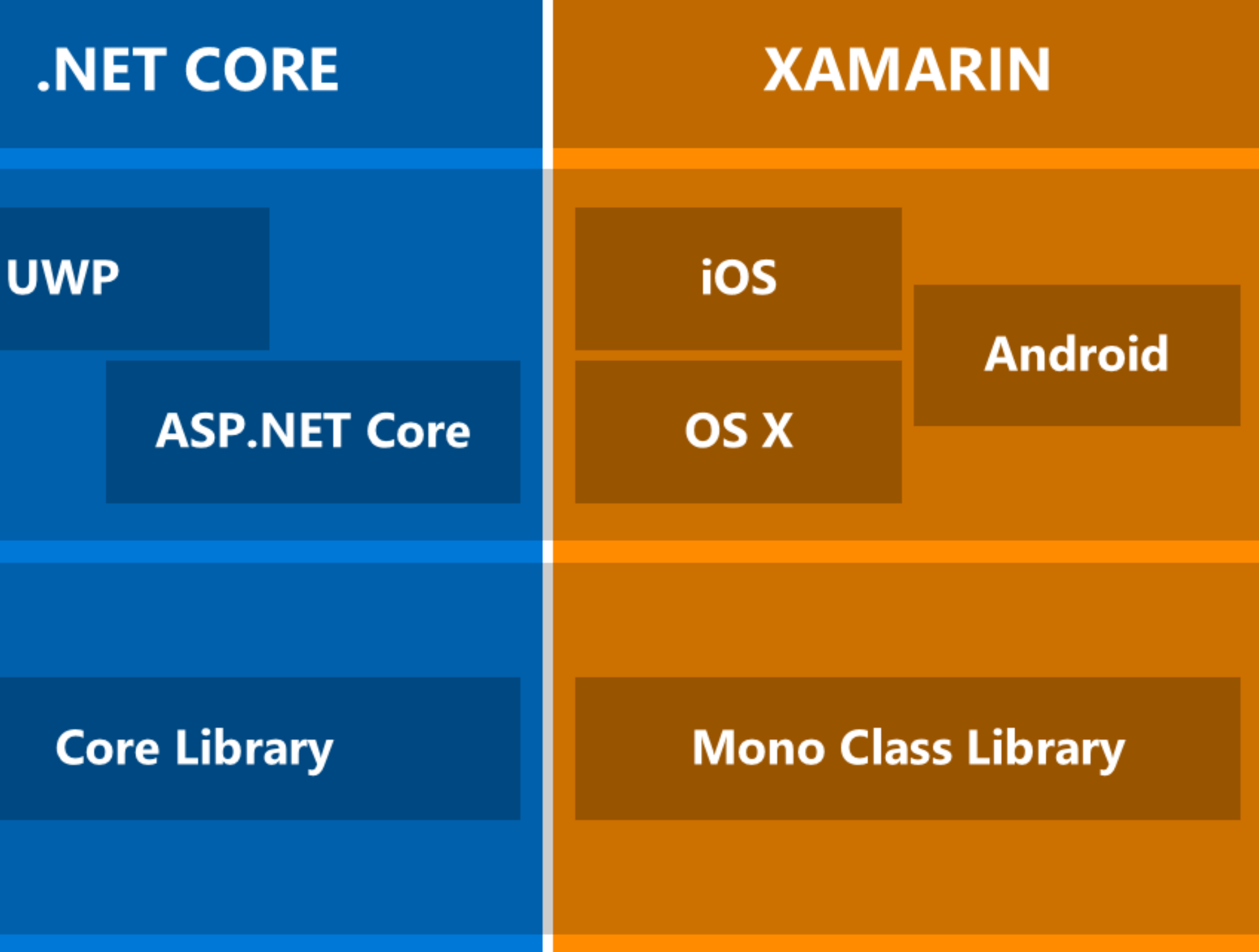

### **COMMON INFRASTRUCTURE**

**Languages** 

**Runtime components** 

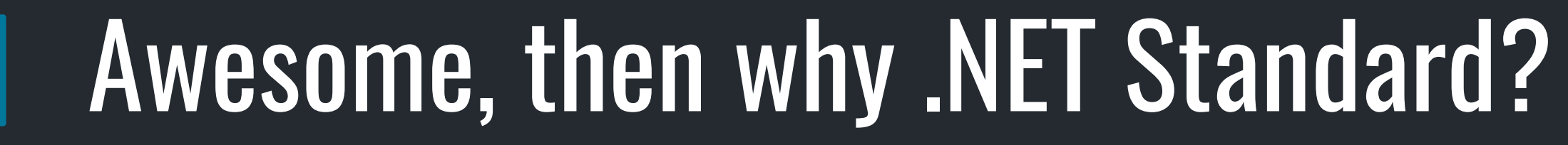

 $\boxed{?}$ 

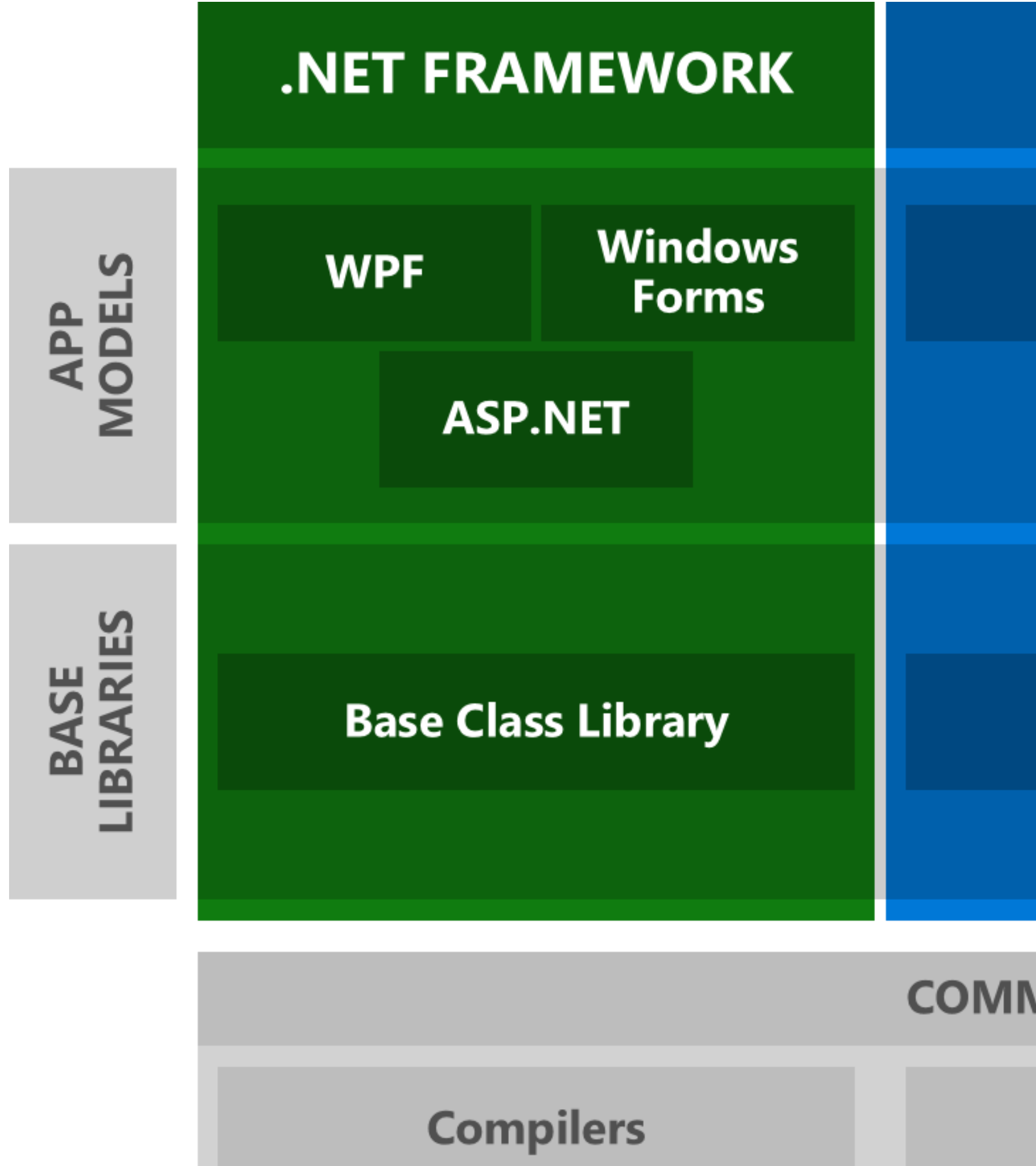

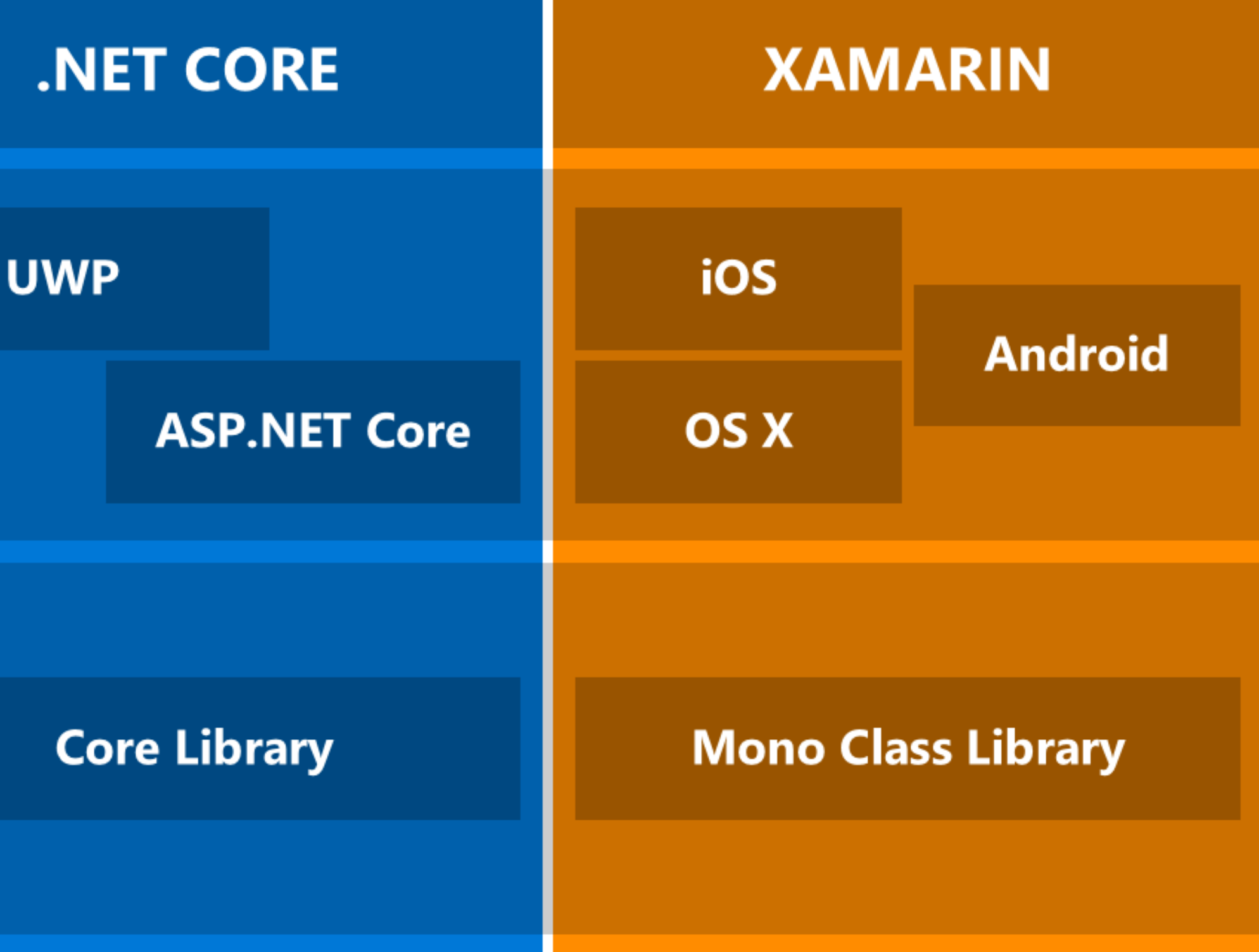

### **COMMON INFRASTRUCTURE**

**Languages** 

**Runtime components** 

# **OK, so what am I supposed to use?**

Chad Green Evansville Technology Group – February 15, 2018

### Which Microsoft Framework Am I Supposed to Use?

### OK, so what am I supposed to use?

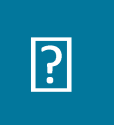

### HOW STANDARDS PROLIFERATE:<br>(SEE: A/C CHARGERS, CHARACTER ENCODINGS, INSTANT MESSAGING, ETC.) SOON: 14?! RIDICULOUS! WE NEED TO DEVELOP ONE UNIVERSAL STANDARD SITUATION: THAT COVERS EVERYONE'S THERE ARE USE CASES. YEAH! **15 COMPETING** STANDARDS.

### SITUATION: THERE ARE 14 COMPETING STANDARDS.

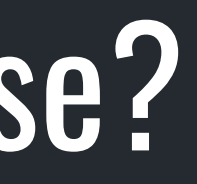

HTTPS://XKCD.COM/927/

### OK, so what am I supposed to use?  $\boxed{?}$

- •It depends
- .NET Framework
- .NET Core
- .NET Standard

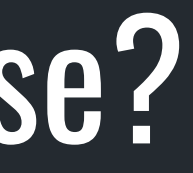

### OK, so what am I supposed to use?  $\boxed{7}$

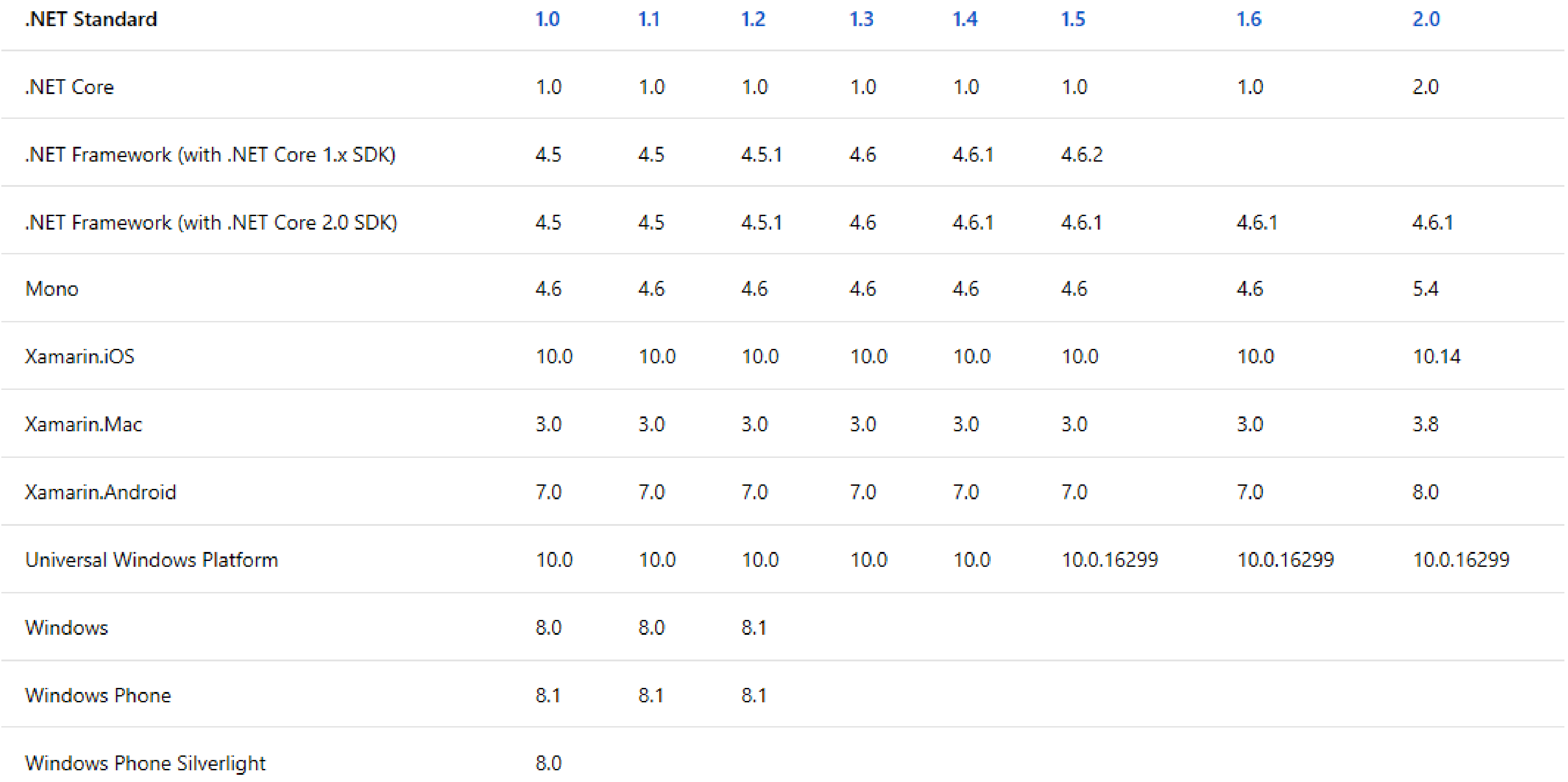

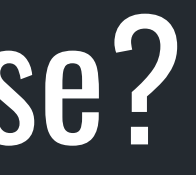

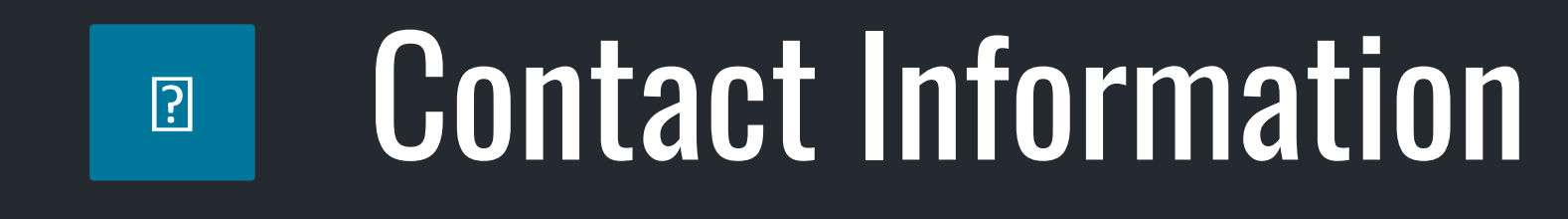

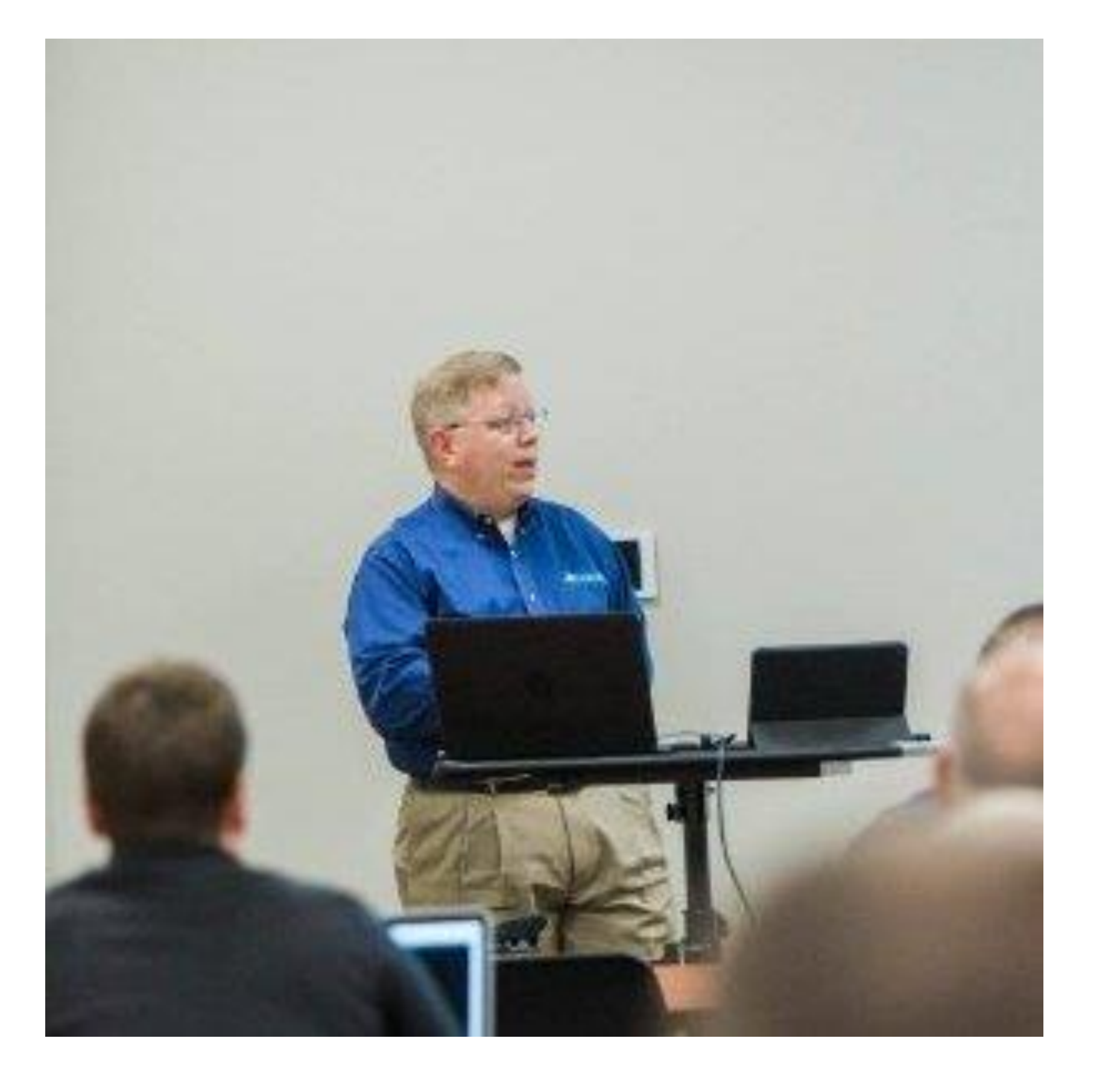

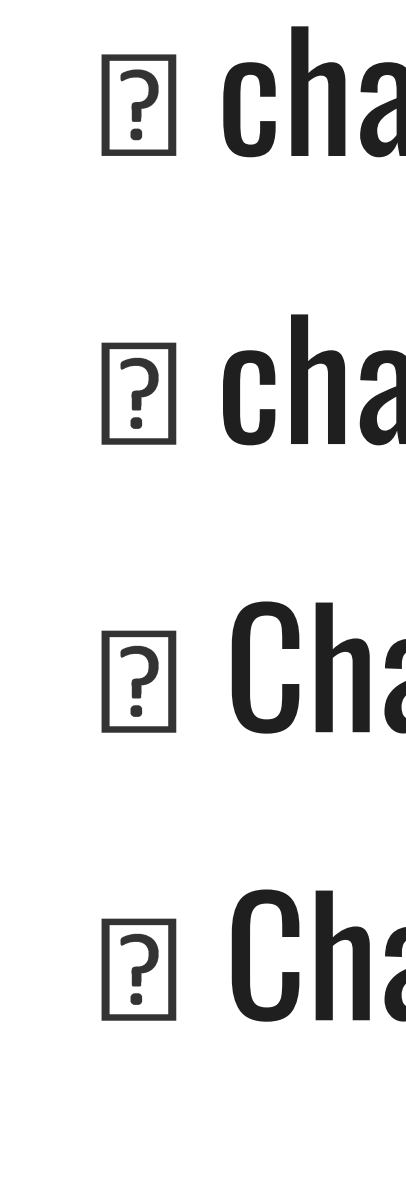

- chadgreen@chadgreen.com
- chadgreen.com
- **ED ChadGreen**
- ChadwickEGreen

bit.ly/ETG0218